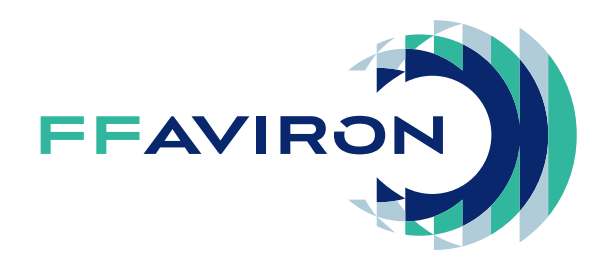

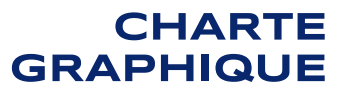

**SEPTEMBRE 2018**

#### **POURQUOI UNE CHARTE?**

Créée en 1890, la Fédération Française d'Aviron a reçu délégation du Ministère chargé des sports pour organiser la pratique de l'aviron sur tout le territoire national. Elle est constituée de l'ensemble des clubs affiliés et affiliés sous convention qui ont pour objectif le développement de l'aviron. Pour remplir ses missions, la Fédération Française d'Aviron est relayée par les liques au niveau régional et par les Comités départementaux au niveau départemental.

La Fédération Francaise d'Aviron a pour mission de développer et valoriser les différentes pratiques de l'aviron (aviron de rivière, aviron de mer, aviron à banc fixe, aviron indoor).

Son rôle fédérateur permet de s'adresser à tous les publics quels que soient leur âge, leur sexe ou leur motivation : pratique de compétition, de détente, de santé, de découverte... de développer les clubs sur tout le territoire en les soutenant et coordonnant leurs activités.

La Fédération Française d'Aviron est également en charge de l'organisation des championnats nationaux et internationaux, et de la sélection et de l'entraînement des équipes nationales qui représentent la France à l'international.

Cette discipline olympique aux valeurs humaines et sportives ancrées dans son ADN regroupe à présent plus de 122 400 pratiquants et 47 000 licenciés répartis dans plus de 423 clubs.

#### **SOMMAIRE**

#### **1. LES LOGOTYPES**

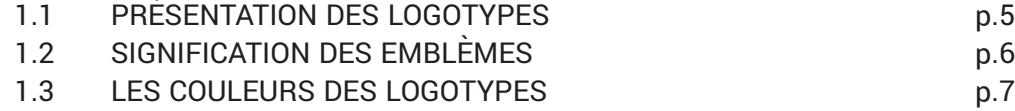

- 1.4 LES LOGOTYPES EN NEGATIF **p.8** p.8
- 1.5 LES LOGOTYPES EN MONOCHROME ET AVEC DÉGRADÉ p.9

#### **2. UTILISATION DES LOGOTYPES**

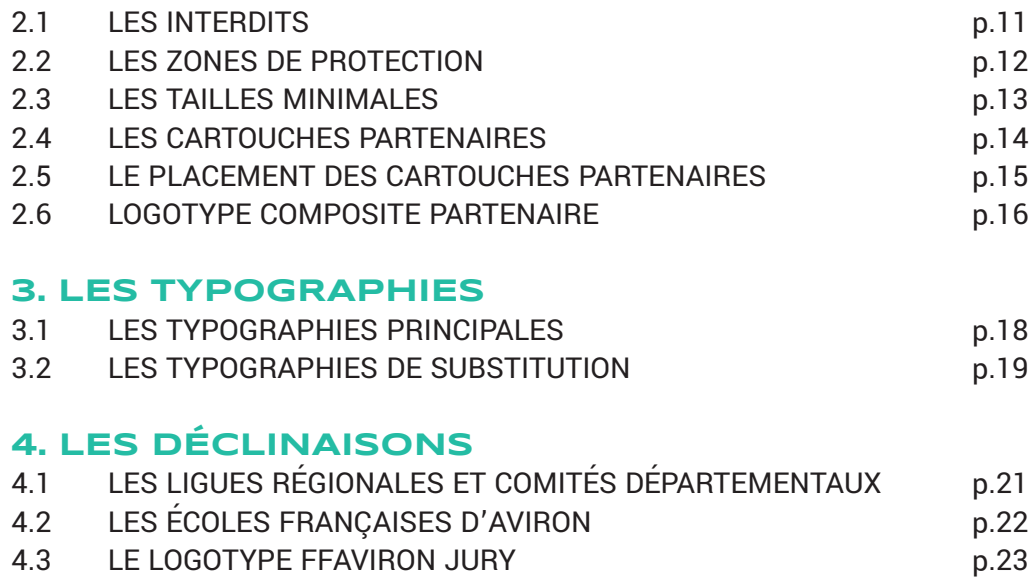

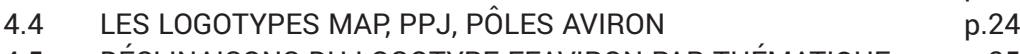

- 4.5 DÉCLINAISONS DU LOGOTYPE FFAVIRON PAR THÉMATIQUE p.25
- 4.6 VERSIONS NÉGATIVE ET MONOCHROME DES DÉCLINAISONS P.26
- 4.7 INTÉGRATION DES PRODUITS DE LA FFAVIRON P.27

#### **5. LIGNE GRAPHIQUE**

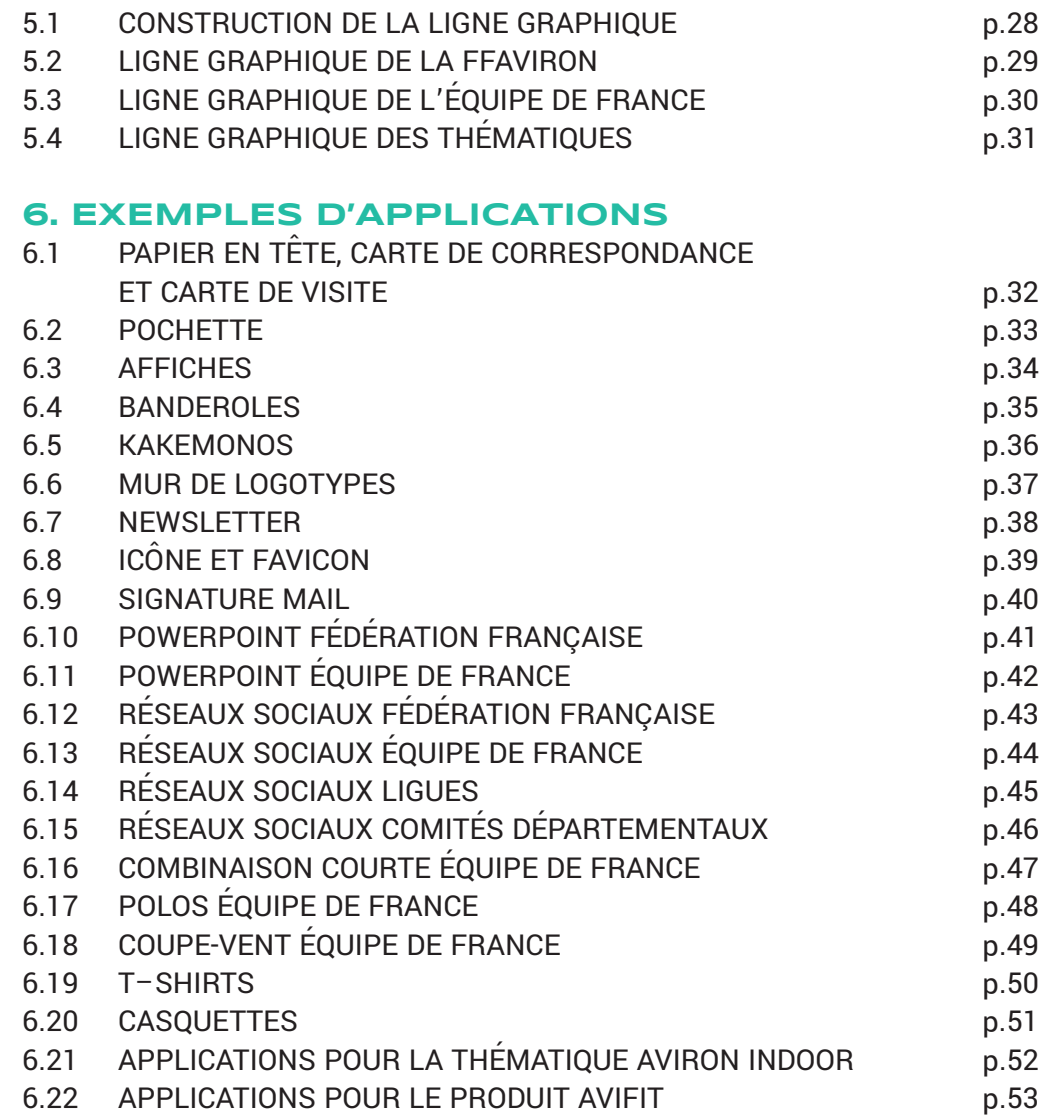

#### LES LOGOTYPES

en

 $ATEX$ 

#### **PRÉSENTATION DES LOGOTYPES**

Nous distinguons 2 logotypes :

La Fédération Française d'Aviron dont la mission est de regrouper et promouvoir les différentes pratiques et thématiques a un logotype reflétant ses valeurs et ses couleurs naturelles.

4 versions différentes du logotype de la Fédération Française d'Aviron sont disponibles. Il faut toujours les placer sur fond blanc. La version horizontale est à privilégier.

L'Équipe de France qui représente la France à l'international a un logotype représentant un coq et porte les couleurs du drapeau Français. Le traité graphique est le même afin de créer une identité fédératrice. 4 versions différentes du logotype de l'Équipe de France sont disponibles. Il faut toujours les placer sur fond blanc. La version horizontale est à privilégier.

L'ÉQUIPE DE FRANCE

LA FÉDÉRATION FRANÇAISE

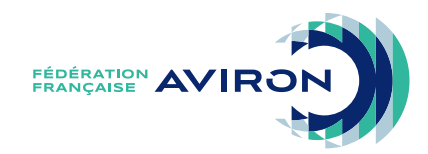

**FFAVIRG** 

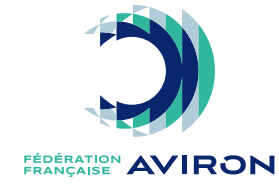

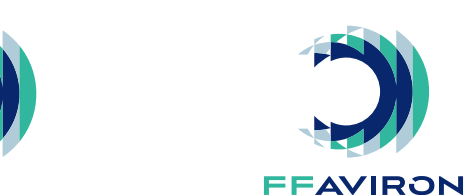

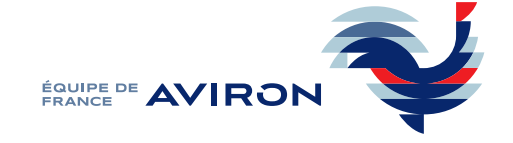

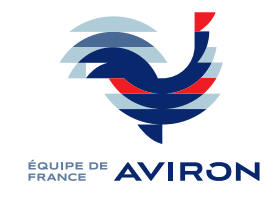

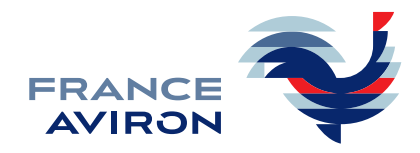

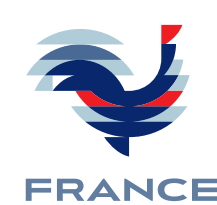

**AVIRON** 

#### **SIGNIFICATION DES EMBLÈMES**

L'identité visuelle de la Fédération Française repose pour l'essentiel sur son emblème symbolique. On peut reconnaître le bouilllon formé par les rames dans un mouvement d'avancée.

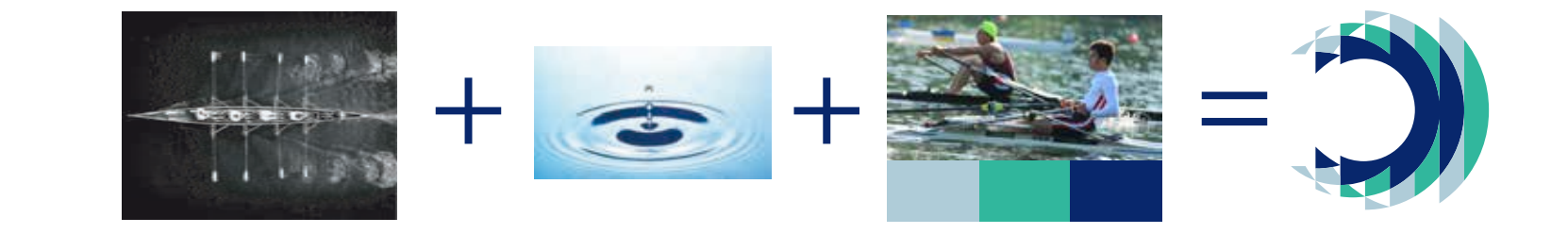

L'emblème de l'Équipe de France représente un coq dessiné dans le même graphisme que la Fédération.

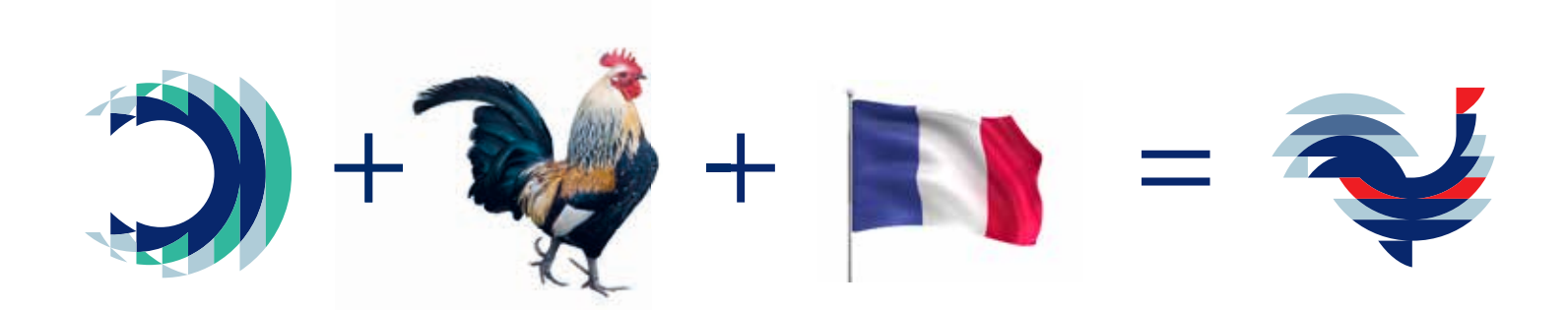

#### **LES COULEURS DES LOGOTYPES**

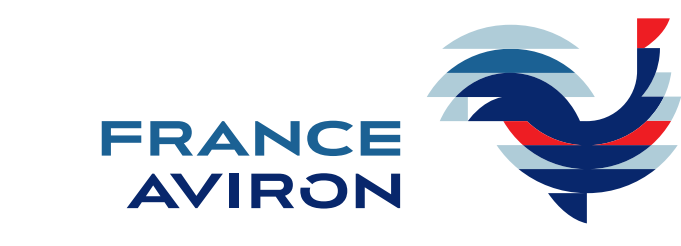

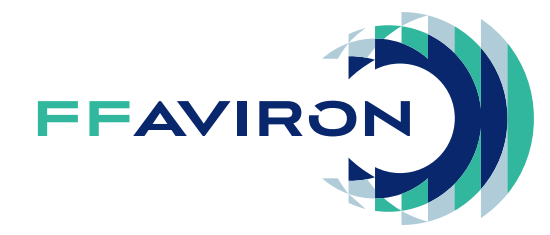

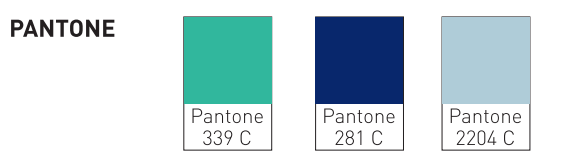

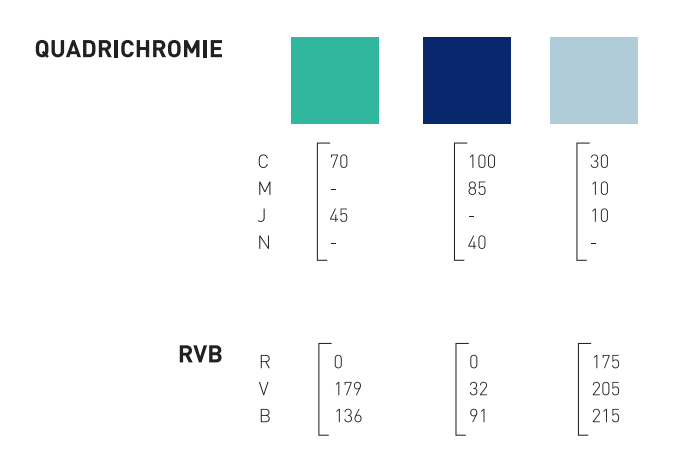

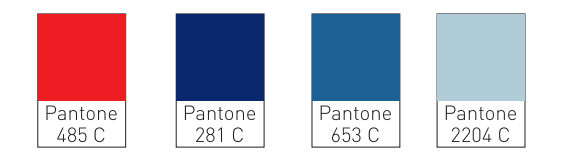

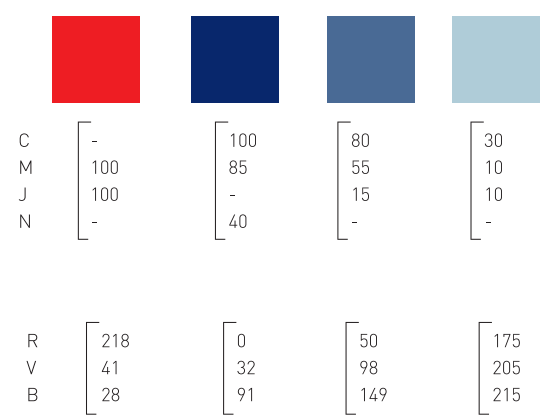

#### **LOGOTYPES EN NÉGATIF**

Les 4 versions des logotypes de la FFAviron et de l'Équipe de France sont disponibles en négatif. (La version positive est à privilégier.) Il faut toujours les placer sur le bleu foncé Pantone 281. La version horizontale est à privilégier.

Version horizontale Version verticale Version verticale Version horizontale FÉDÉRATION AVIROI **ÉQUIPE DE AVIRON ÉQUIPE DE AVIRON** FÉDÉRATION **AVIRON FFAVIRO FRANCE**<br>AVIRON **FRANCE FFAVIRON AVIRON** 

#### **LOGOTYPES EN MONOCHROME ET AVEC DÉGRADÉ**

#### **LOGOTYPE EN MONOCHROME AVEC DÉGRADÉ**

Versions à utiliser en cas de contraintes techniques. Le bleu Pantone 281 est à privilégier.

#### **LOGOTYPE EN MONOCHROME**

Le logotype monochrome est à privilégier lorsque les versions positive et négative ne peuvent être utilisées. Le bleu Pantone 281 est à privilégier.

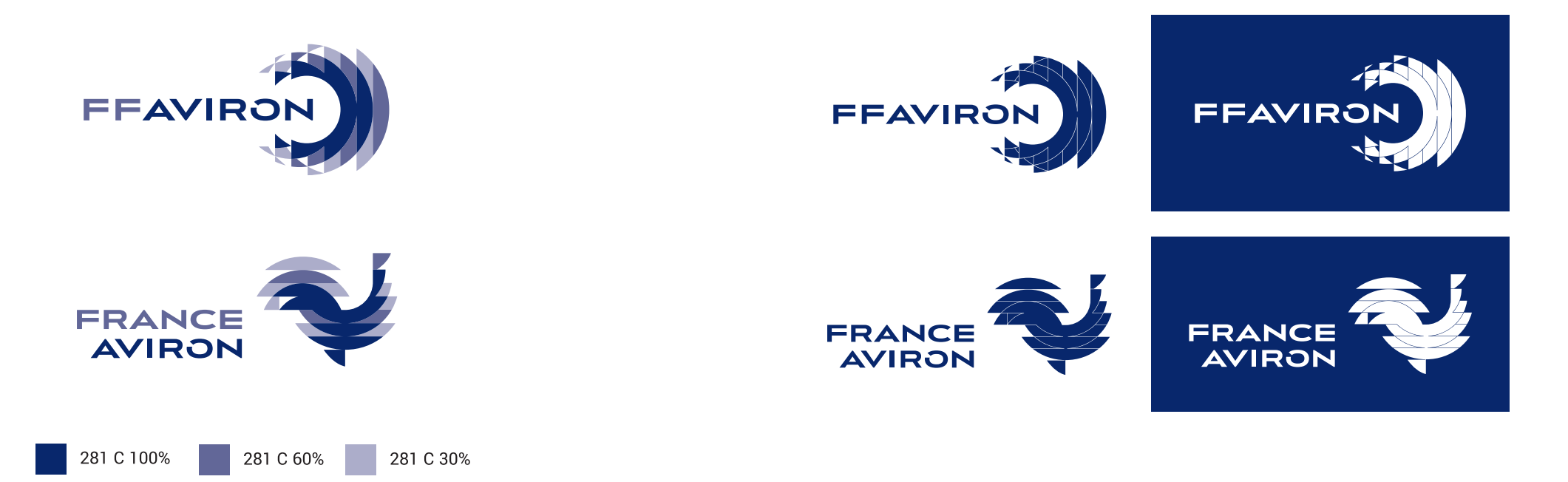

#### **UTILISATION DES LOGOTYPES**

W.

#### **LES INTERDITS**

Seules les versions originelles des logotypes Fédération Française et Équipe de France présentées dans cette charte sont autorisées.

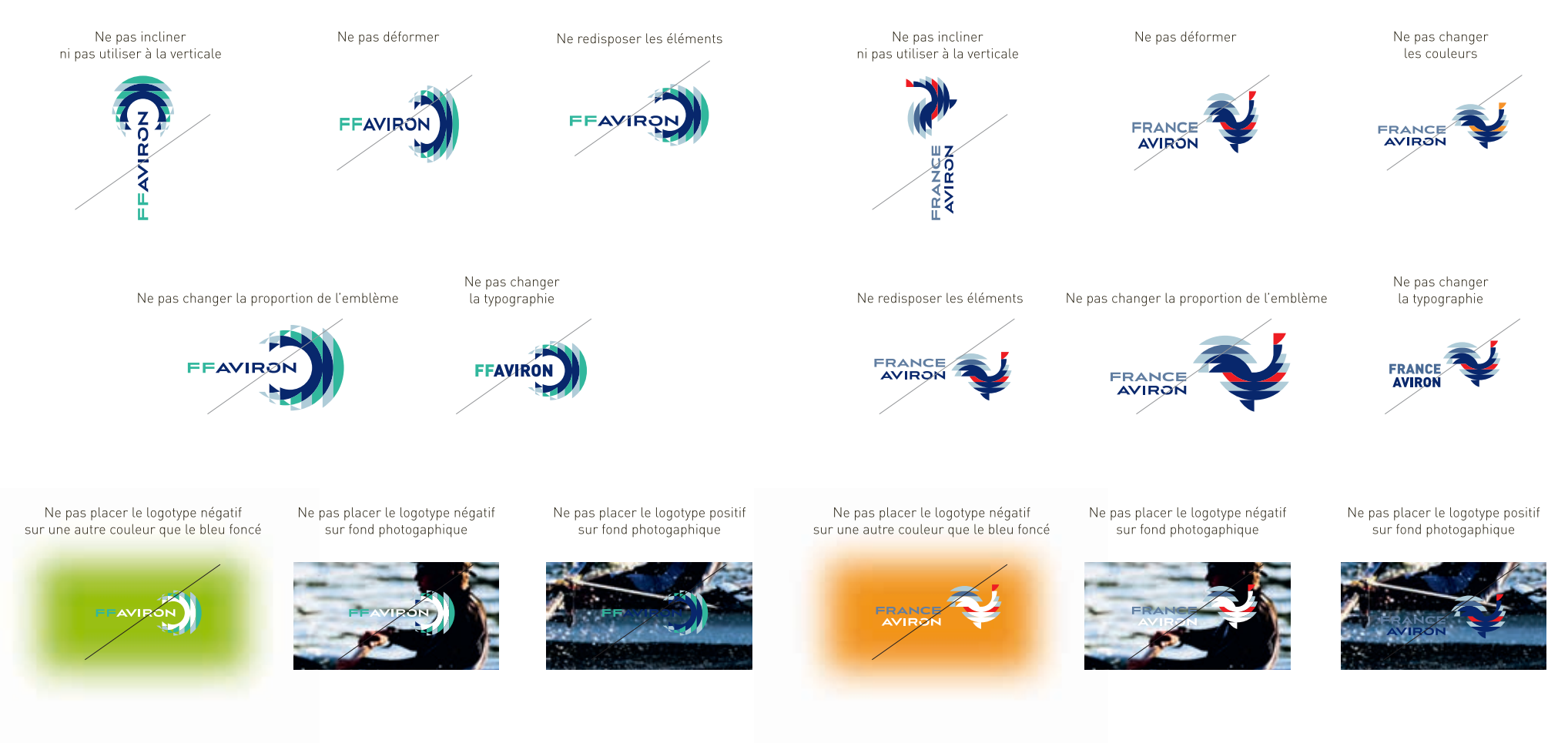

#### **LES ZONES DE PROTECTION**

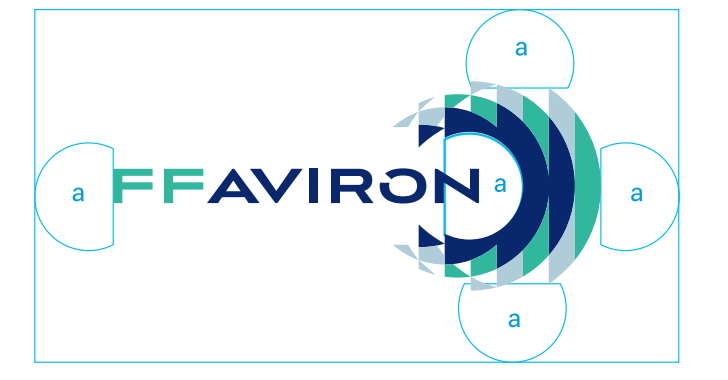

Aucun élément graphique ne peut franchir la zone de protection du logotype. Cet espace doit impérativement rester vierge.

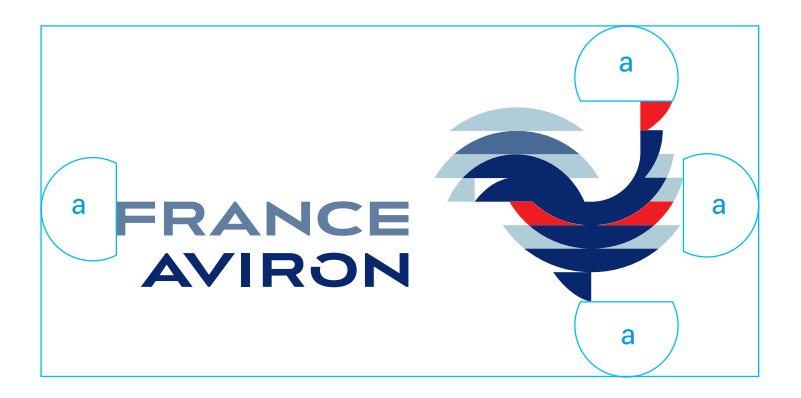

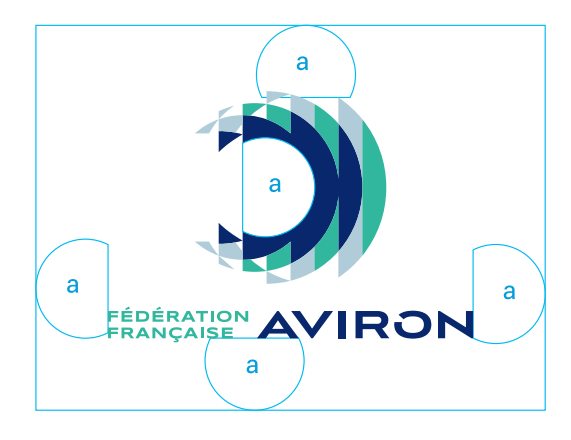

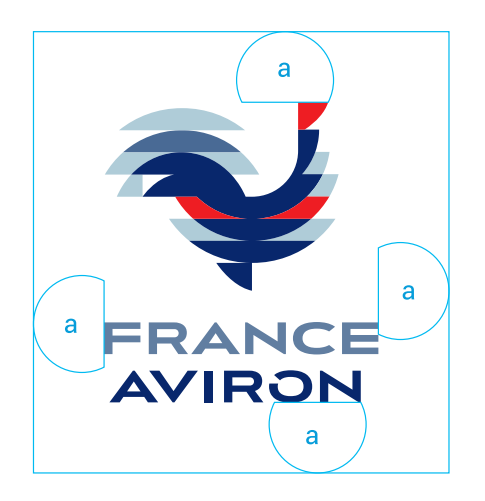

#### **LES TAILLES MINIMALES**

La largeur du logotype ne doit jamais être inférieure à la taille indiquée pour chacune de ces versions afin de garantir une bonne lisibilité.

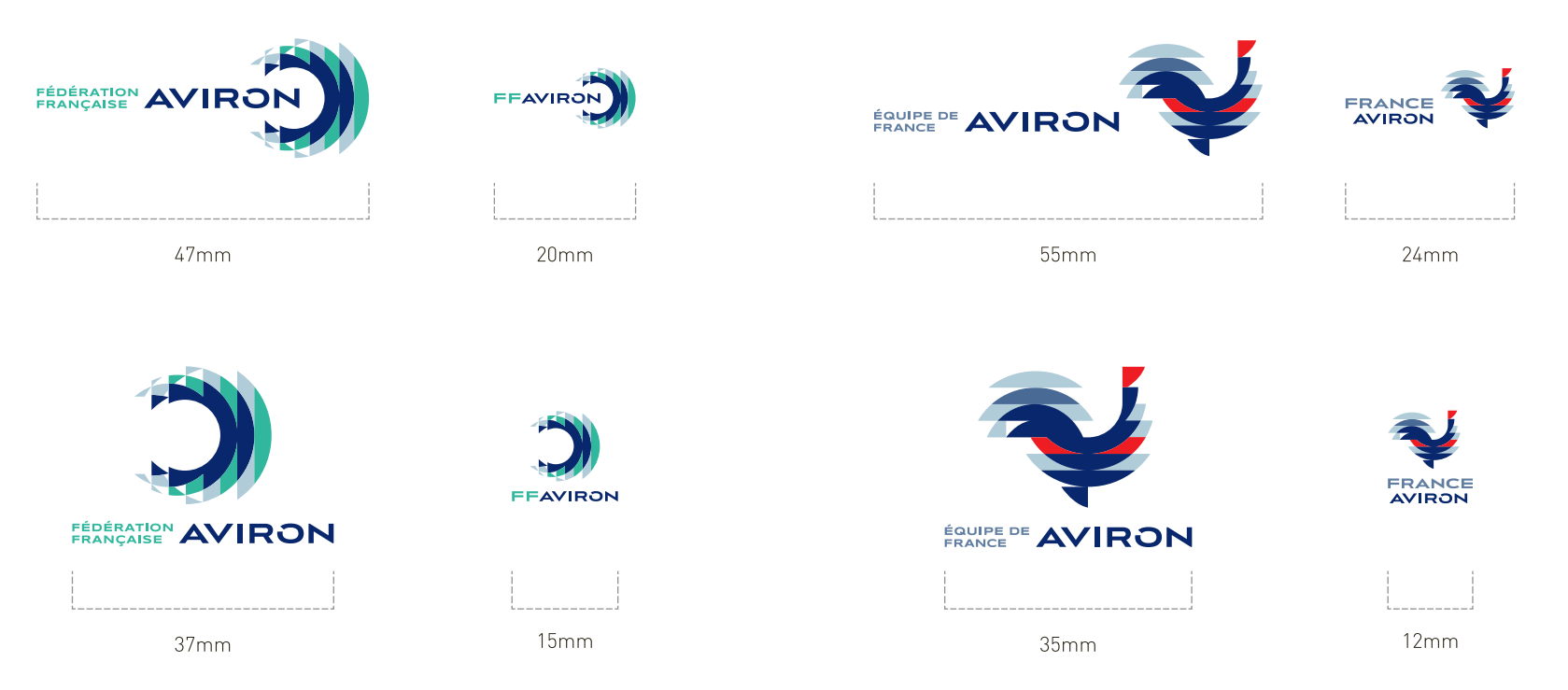

#### **LES CARTOUCHES PARTENAIRES**

Pour placer les logotypes des partenaires principaux de la FFAviron ou de l'Équipe de France on les insérera dans un cartouche à disposer en bas à droite du visuel. On pourra y associer une bande de logotypes secondaires.

#### Le cartouche logotypes principaux

On pourra y placer le logotype vertical de la FFAviron ou de l'Équipe de France puis ceux des partenaires principaux (ex : MAIF et CNR).

Ce bandeau est également décliné pour les ligues et comités départementaux.

Un dégradé (30% de noir) entoure le cartouche pour le faire émerger.

Cette ombre devra être visuellement proportionnelle quel que soit le format.

#### $(2)$ La bande logotypes secondaires

On pourra y placer les logotypes des partenaires locaux.

On pourra également y placer les réseaux sociaux et le site internet de la Fédération.

Ces derniers prendront toujours la couleur bleu foncé (Pantone 281).

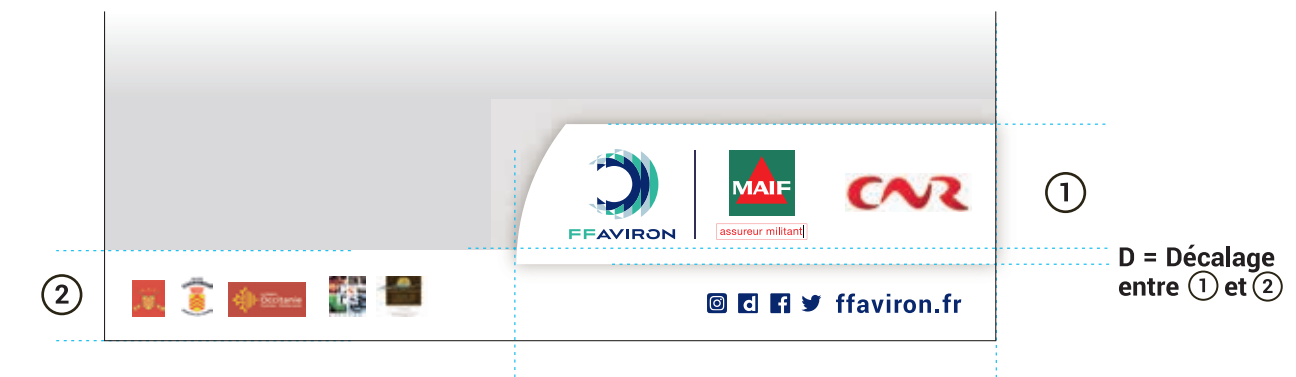

Exemple de placement sans logotypes

de partenaires locaux

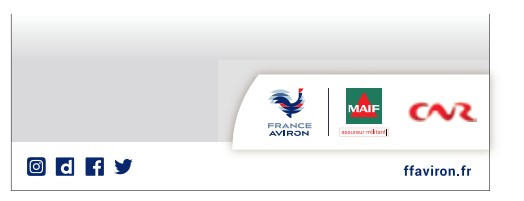

La longueur du cartouche Logotypes principaux s'adapte au nombre ou à la taille des logotypes.

#### **LE PLACEMENT DES CARTOUCHES PARTENAIRES SELON LE SUPPORT**

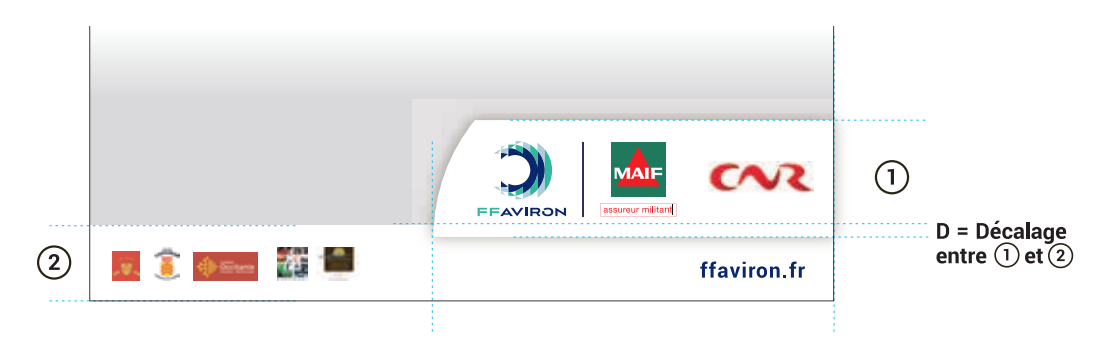

La longueur du cartouche Logotypes principaux s'adapte au nombre ou à la taille des logotypes.

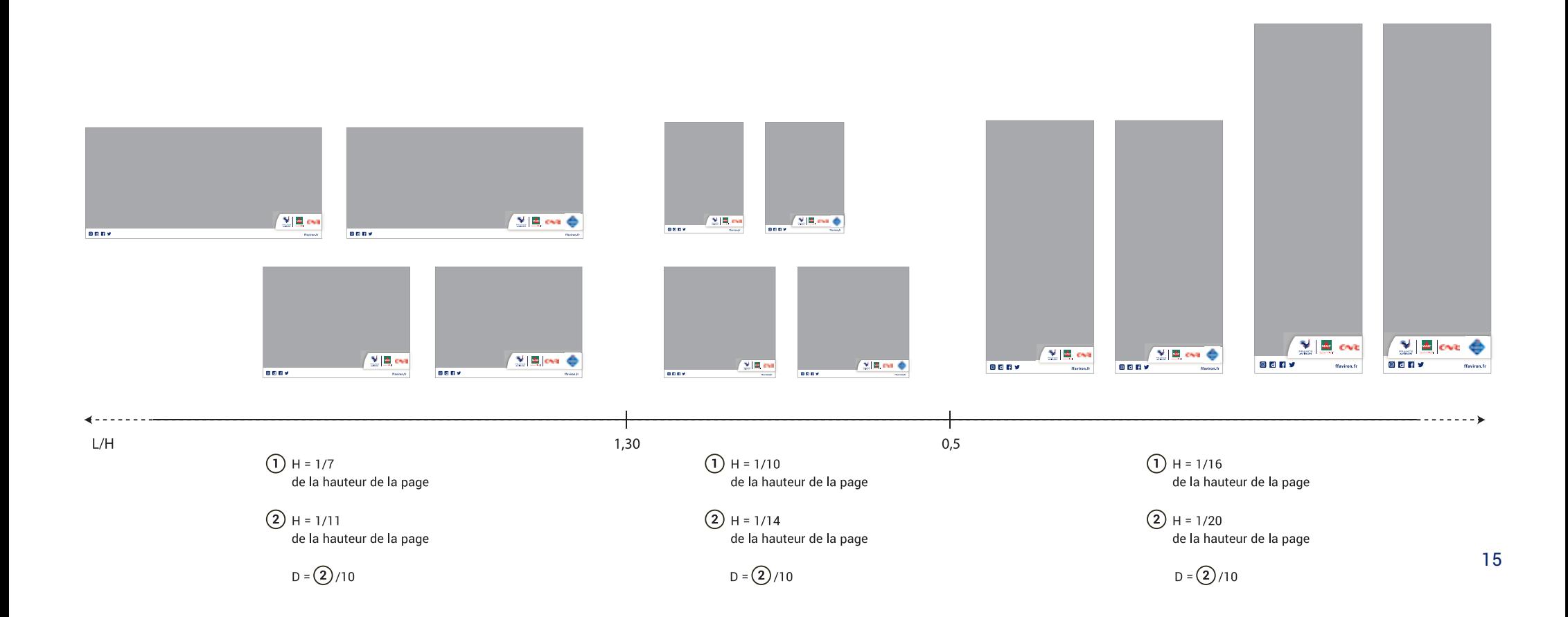

#### **LOGOTYPE COMPOSITE PARTENAIRES**

Pour placer les logotypes, lorsque le cartouche ne vient pas en signature à bords perdus, il existe un logotype composite partenaires, présenté ci-dessous.

On pourra y placer le logotype vertical de la FFAviron ou de l'Équipe de France puis ceux des partenaires principaux (ex : MAIF et CNR). Ce bandeau est également décliné pour les ligues et comités départementaux. Un dégradé (30% de noir) entoure le cartouche pour le faire émerger. Cette ombre devra être visuellement proportionnelle quel que soit le format.

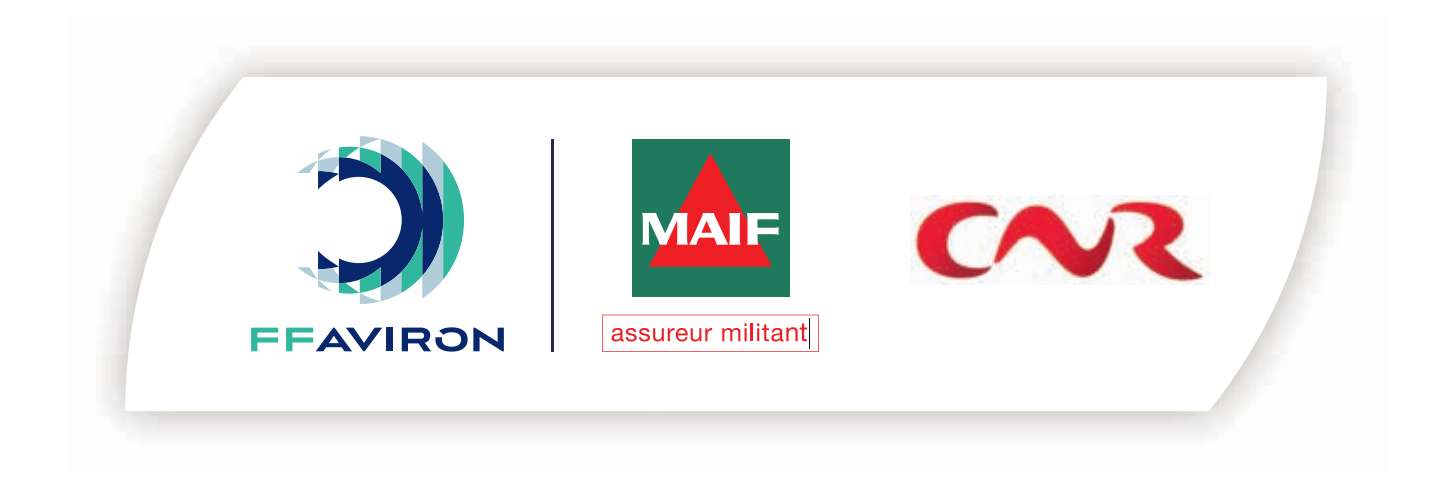

#### LES TYPOGRAPHIES

#### **LES TYPOGRAPHIES PRINCIPALES**

Les typographies principales associées sont les suivantes :

- les 2 styles, regular et bold, de la typographie SYNCOPATE pour les titres et exclusivement en majuscule - les 2 styles, regular et bold, de la typographie YANTRAMANAV pour le corps de texte.

Syncopate Regular

ABEG

ABCDEFGHIJKLMNOPQRSTUVWXYZ 1234567890

**Syncopate Bold** 

### **ABEG**

ABCDEFGHIJKLMNOPQRSTUVWXYZ 1234567890

Yantramanav Regular

## AaBbeGg

ABCDEFGHIJKLMNOPORSTUVWXYZ abcdefghijklmnopgrstuvwxyz 1234567890

**Yantramanav Bold** 

## **AaBbeGg**

**ABCDEFGHIJKLMNOPORSTUVWXYZ** abcdefghijklmnopgrstuvwxyz 1234567890

#### **LES TYPOGRAPHIES DE SUBSTITUTION**

Les 2 styles, regular et bold, de la typographie ARIAL et leurs versions italiques respectives constituent la typographie de substitution. Ces typographies peuvent être utilisées sur la communication digitale de la marque et sur les supports bureautique (Powerpoint, Word...).

**ARIAL Regular** 

## AaBbeGg

ABCDEFGHIJKLMNOPORSTUVWXYZ abcdefghijklmnopgrstuvwxyz 1234567890

**ARIAL Bold** 

## **AaBbeGg**

ABCDEFGHIJKLMNOPQRSTUVWXYZ abcdefghijklmnopqrstuvwxyz 1234567890

**ARIAL Regular italique** 

AaBbeGg

ABCDEFGHIJKLMNOPQRSTUVWXYZ abcdefghijklmnopgrstuvwxyz 1234567890

**ARIAL Bold italique** 

**AaBbeGg** 

ABCDEFGHIJKLMNOPQRSTUVWXYZ abcdefghijklmnopgrstuvwxyz 1234567890

#### **LES DÉCLINAISONS**

## 1111111

#### **LES LIGUES ET COMITÉS DÉPARTEMENTAUX**

Des cartouches spécifiques permettent d'associer au logotype les différentes liques et comités départementaux.

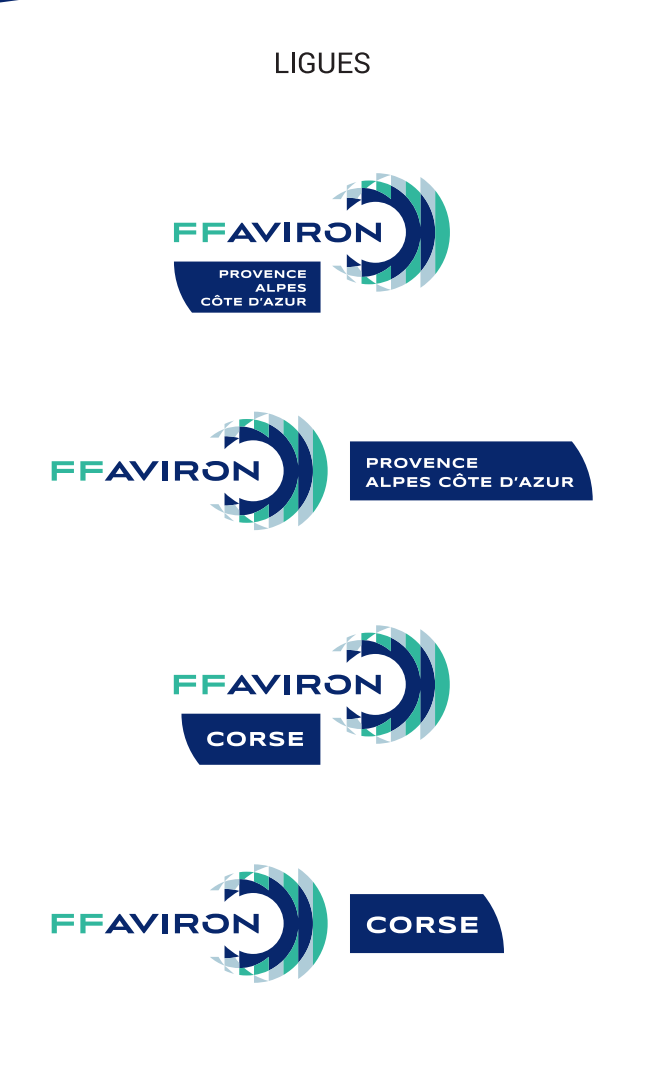

#### **COMITÉS DÉPARTEMENTAUX**

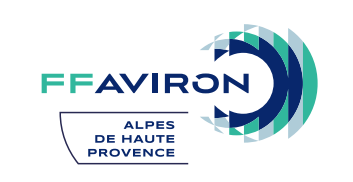

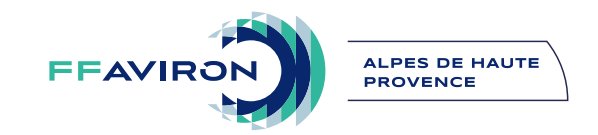

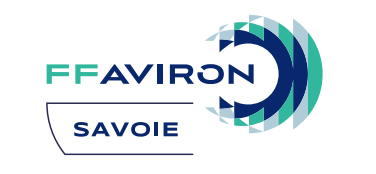

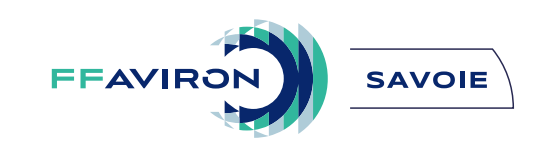

Tailles minimales

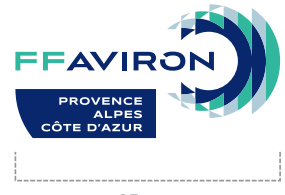

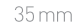

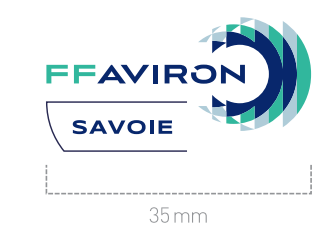

21

#### **LES ÉCOLES FRANÇAISES D'AVIRON**

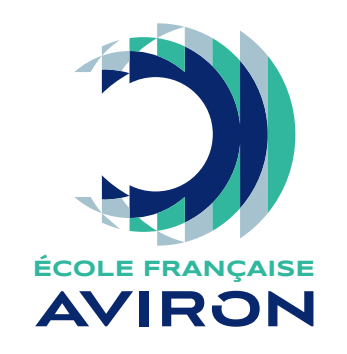

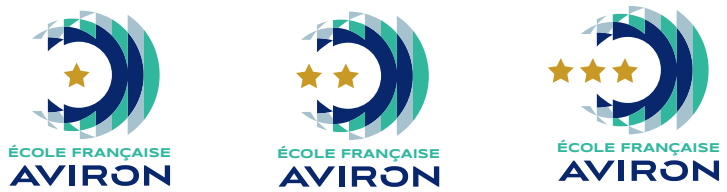

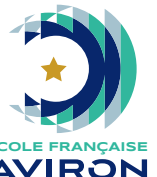

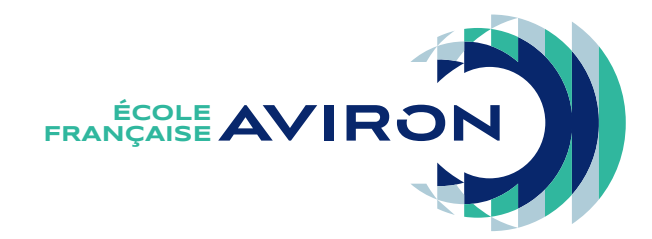

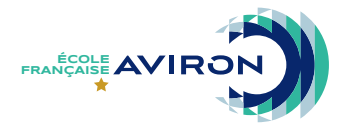

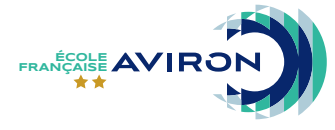

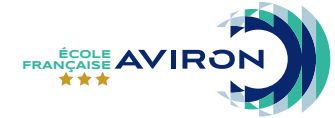

#### **LOGOTYPE FFAVIRON JURY**

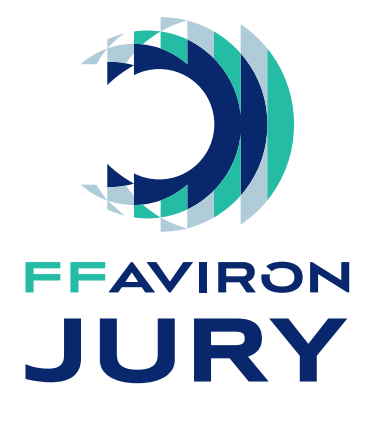

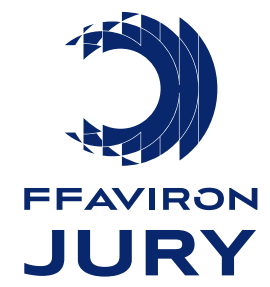

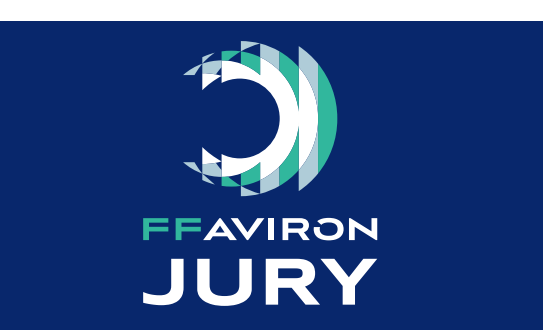

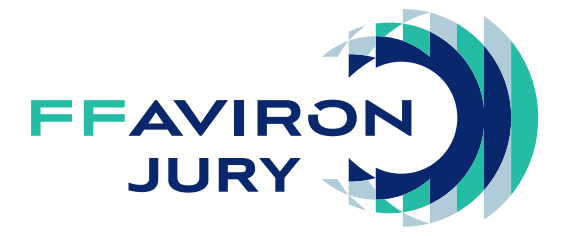

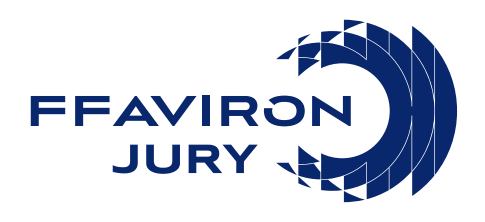

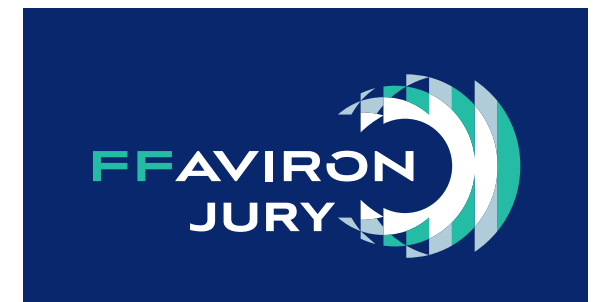

- **LOGOTYPES - MAP AVIRON**
- **LE PPJ AVIRON**
- **LES PÔLES AVIRON**

3 versions du logotype «Pôle» sont possibles.

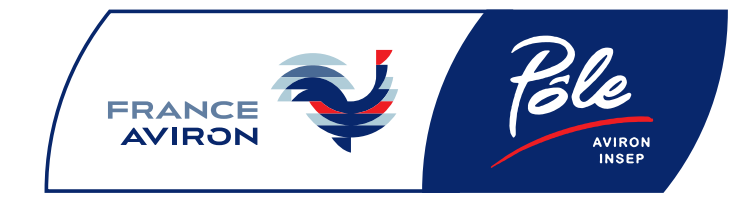

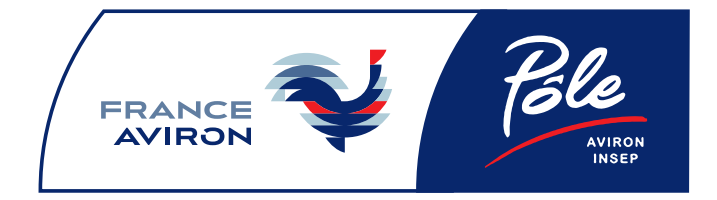

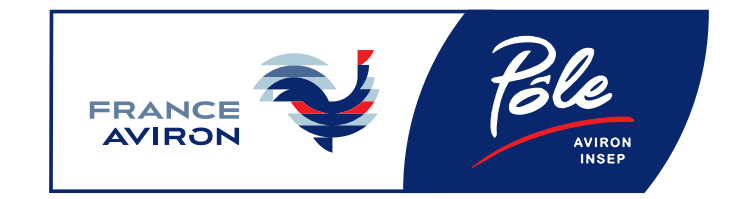

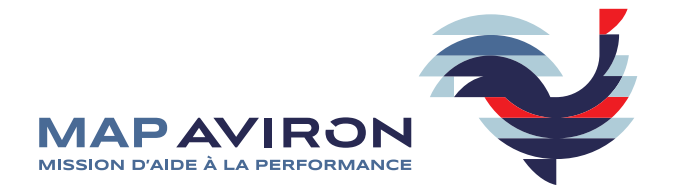

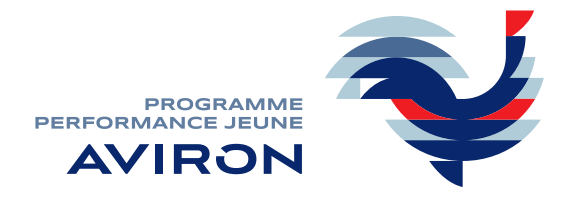

#### **DÉCLINAISONS DU LOGOTYPE FFAVIRON PAR THÉMATIQUE**

Chaque thématique est associée à une couleur dominante qui remplace le vert d'eau du logotype FFAviron et est ensuite appliquée à l'ensemble de la ligne graphique et des déclinaisons. Les deux autres couleurs du logotype restent elles inchangées et identiques à celles du logotype institutionnel de la FFAviron.

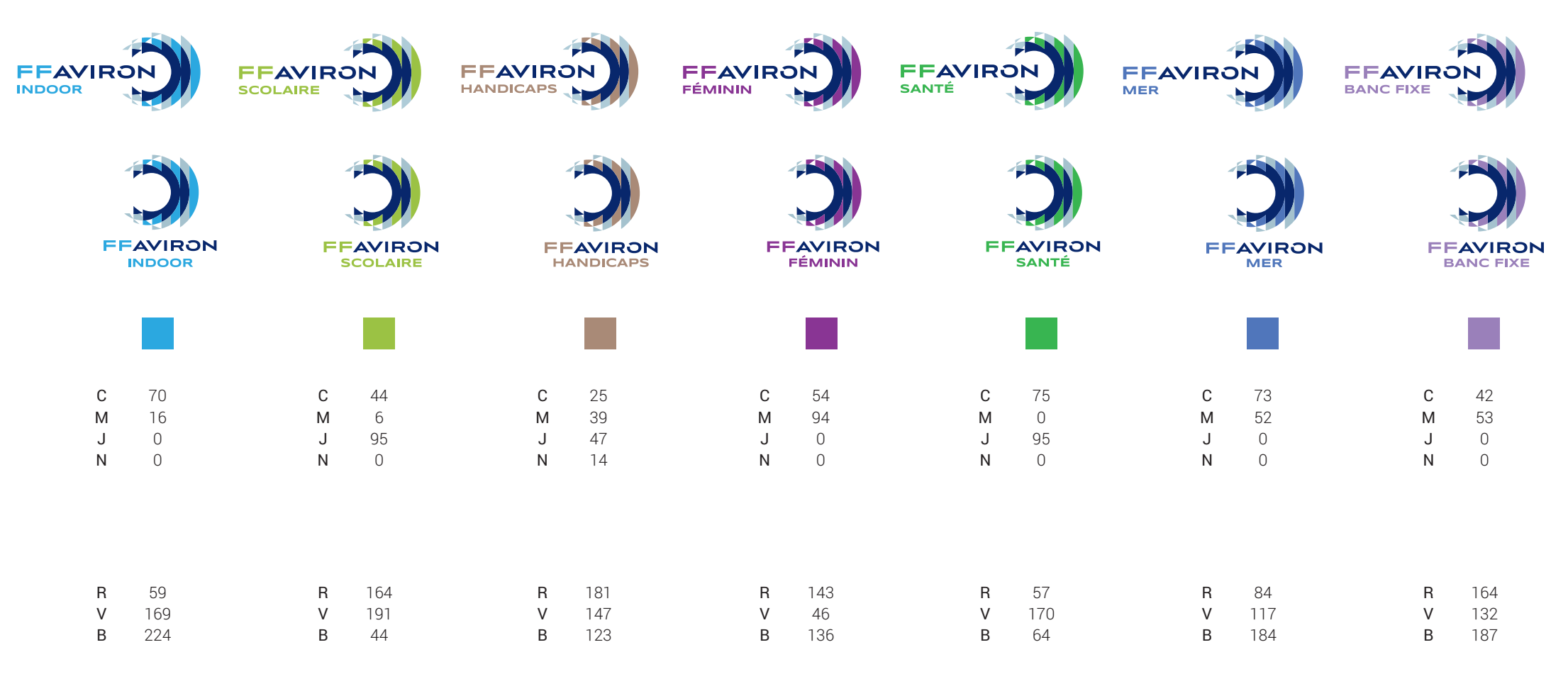

#### **LOGOTYPE DES THÉMATIQUES : - VERSION MONOCHROME - VERSION NÉGATIVE** Comme pour les logotypes de la FFAviron et des Équipes de France, les logotypes de

chaque thématique possèdent des versions négatives et monochromes. La version positive est néanmoins à privilégier.

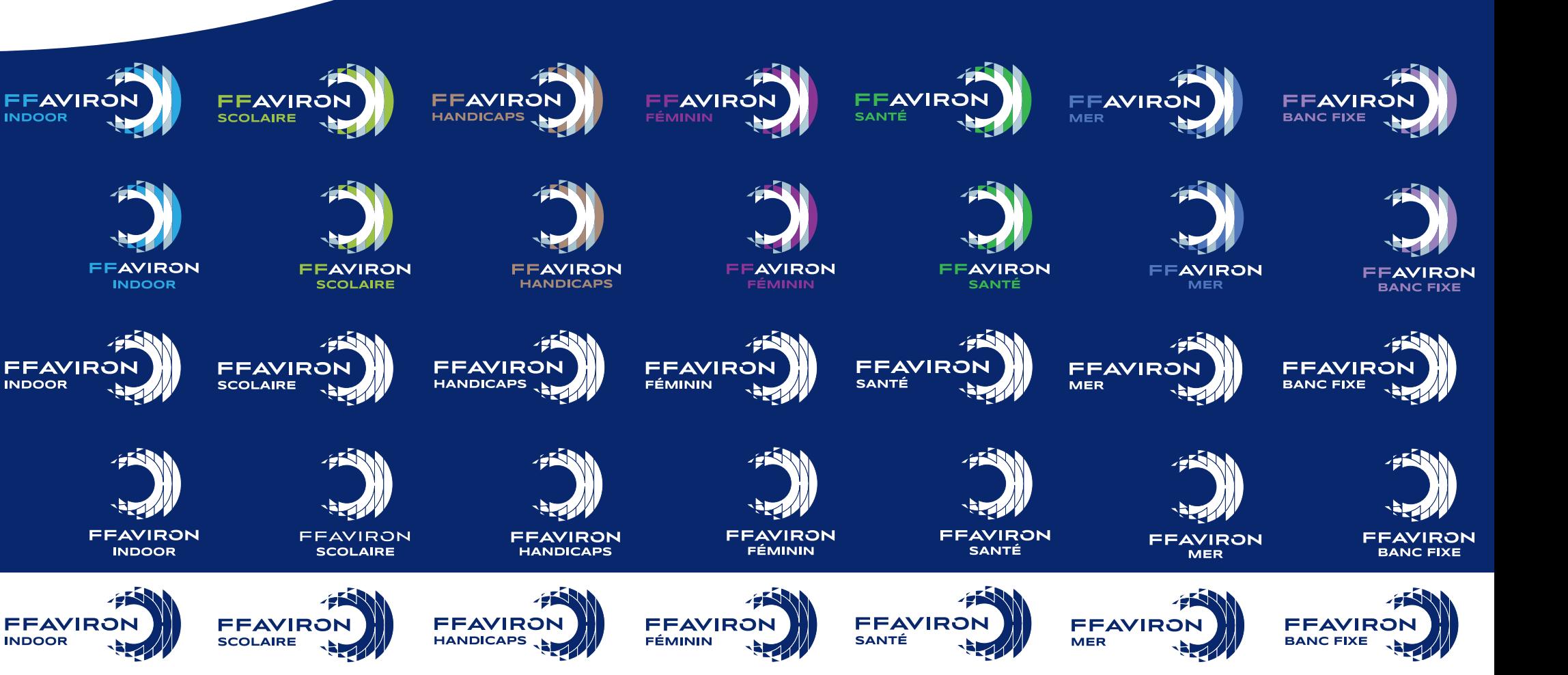

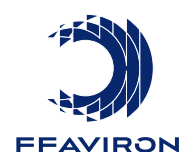

**BANC FIXE** 

**FFAVIRON MER** 

**FFAVIRON** 

**SANTÉ** 

**FFAVIRON FÉMININ** 

FEAVIRON **HANDICAPS** 

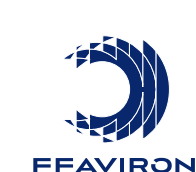

**SCOLAIRE** 

**FFAVIRON INDOOR** 

**INDOOR** 

**INDOOR** 

**INDOOR** 

#### **INTÉGRATION DES PRODUITS DE LA FFAVIRON**

Chaque produit de la FFAviron est associé à une thématique. Les produits ont leur visuel propre, mais leur couleur est identique à la thématique de laquelle ils dépendent.

Exemple : l'AviFit reprend le bleu de l'aviron indoor.

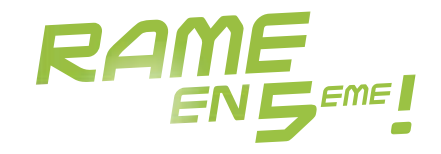

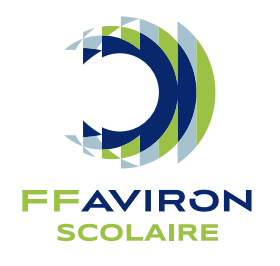

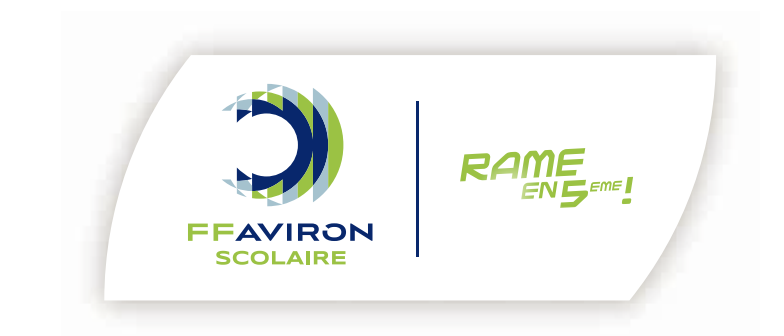

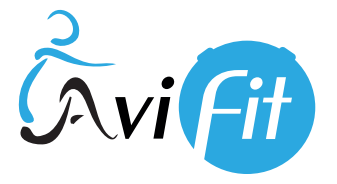

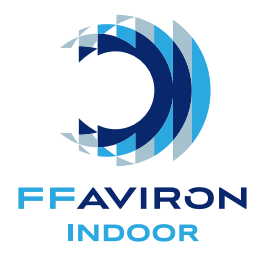

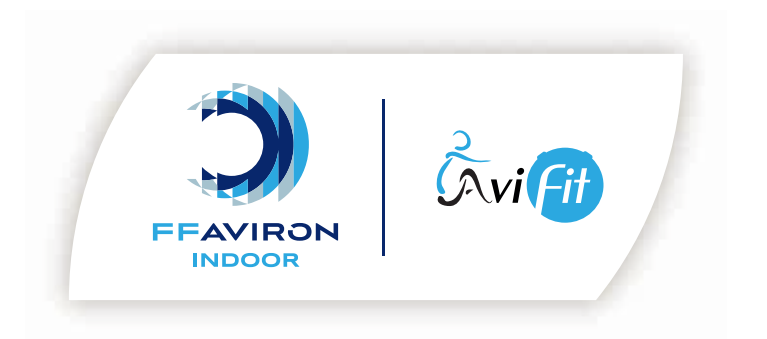

## **LA LIGNE<br>GRAPHIQUE**

#### **CONSTRUCTION DE LA LIGNE GRAPHIQUE**

La ligne graphique est issue de l'emblème du logotype de la FFAviron.

L'emblème sert ainsi de module à la ligne graphique.

En voici 8 applications. D'autres peuvent être créés sur la même logique de construction.

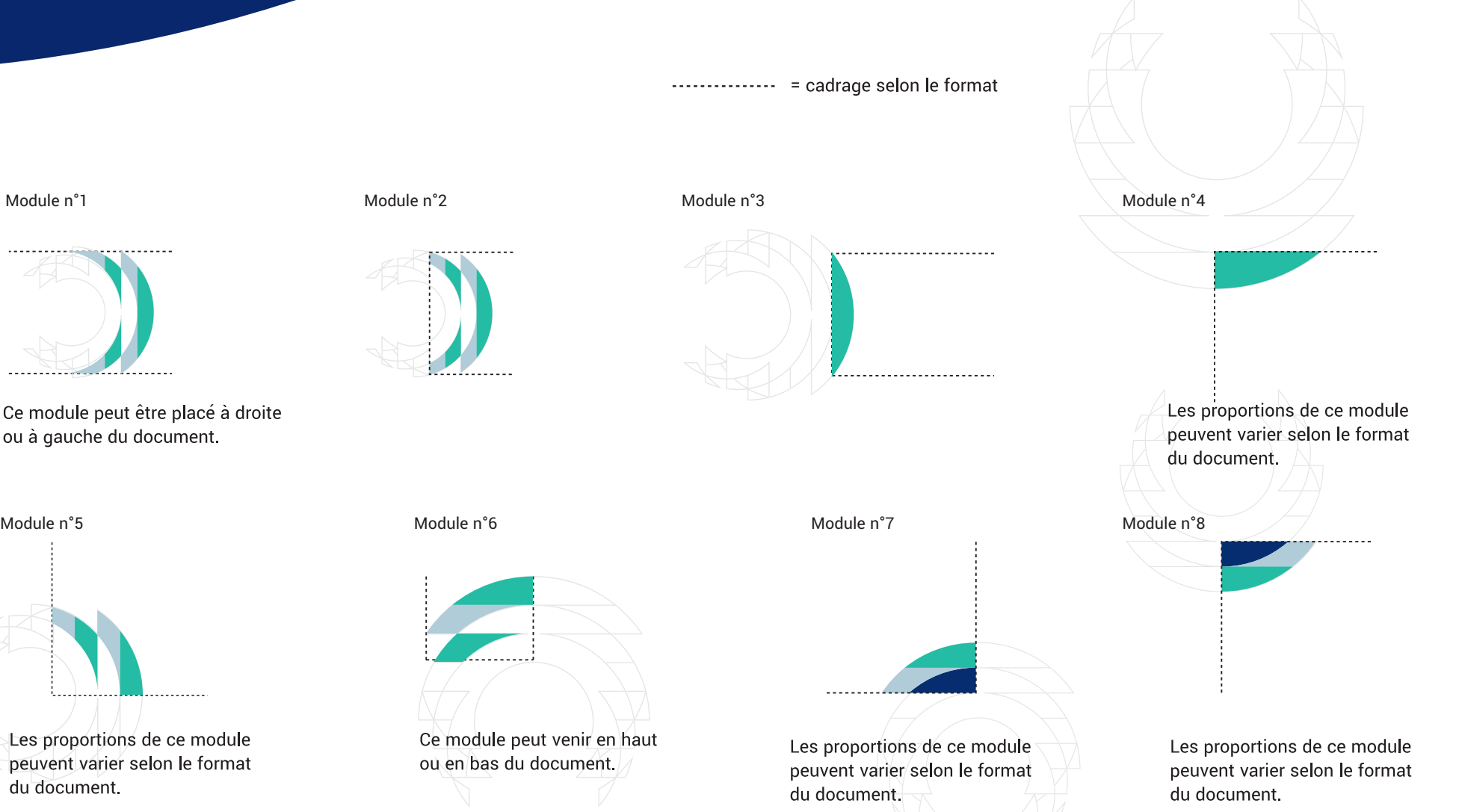

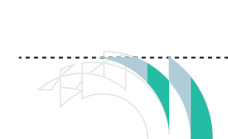

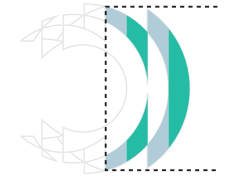

Ce module peut être placé à droite ou à gauche du document.

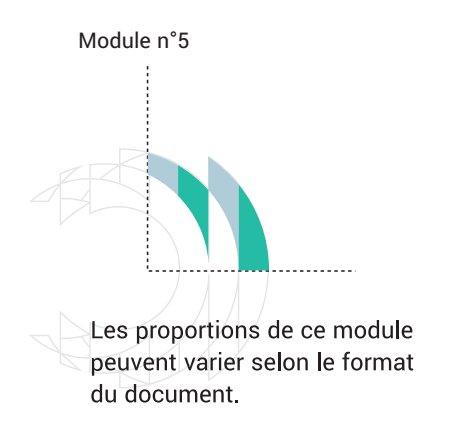

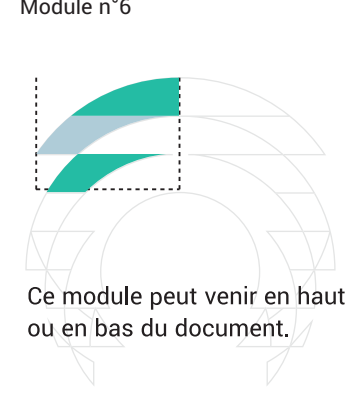

#### **LIGNE GRAPHIQUE DE LA FFAVIRON**

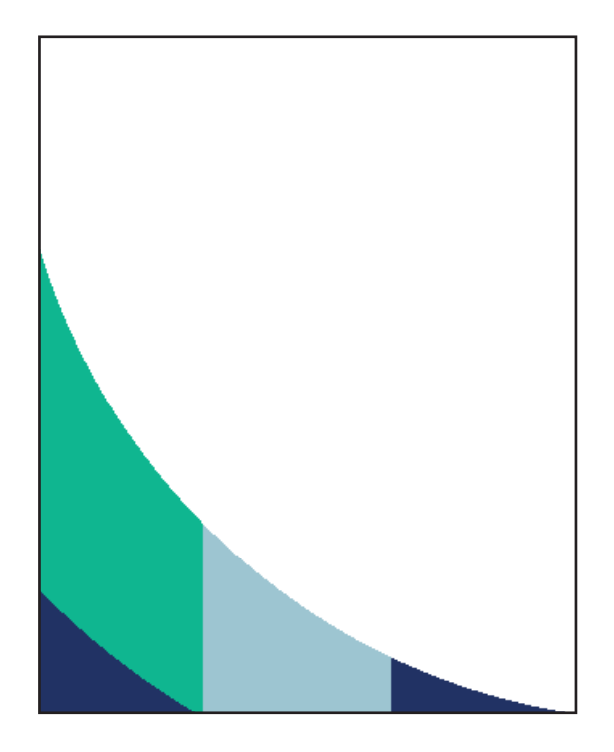

#### EXEMPLES D'APPLICATIONS POUR AFFICHES & KAKEMONOS

Les segments de la structure prennent toujours les couleurs dédiées de la Fédération Française. Dans le cas d'un segment simple, il peut prendre une de ces trois couleurs.

> Les zones plus grandes seront bleues, blanches ou recevront les photographies. On pourra y placer les textes.

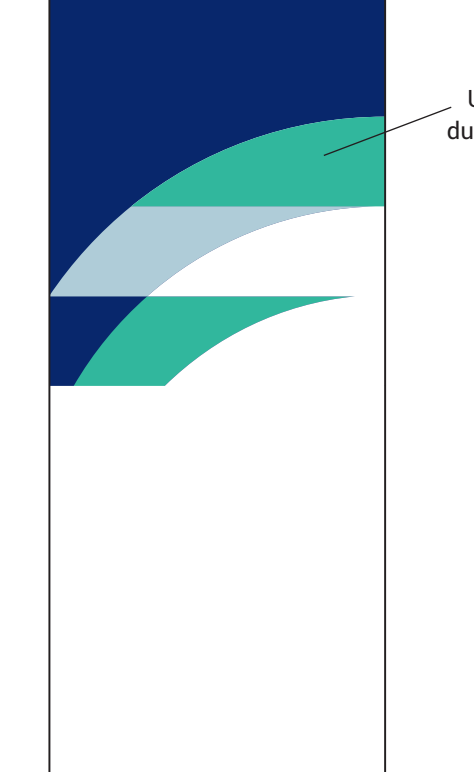

Exemples de placement :

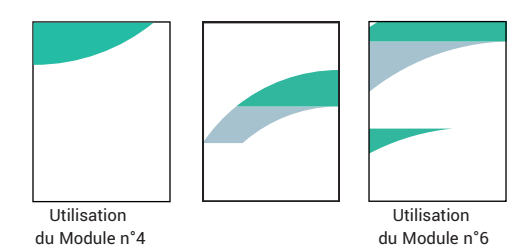

Exemples de placement :

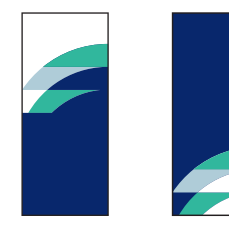

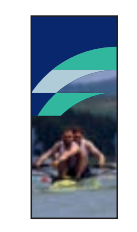

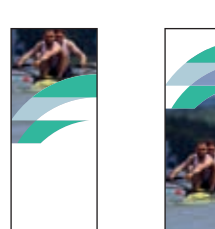

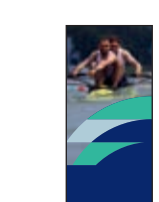

Utilisation du Module n°6

#### **LIGNE GRAPHIQUE DE L'ÉQUIPE DE FRANCE**

#### EXEMPLES D'APPLICATIONS POUR BANNIÈRES WEB & KAKÉMONOS

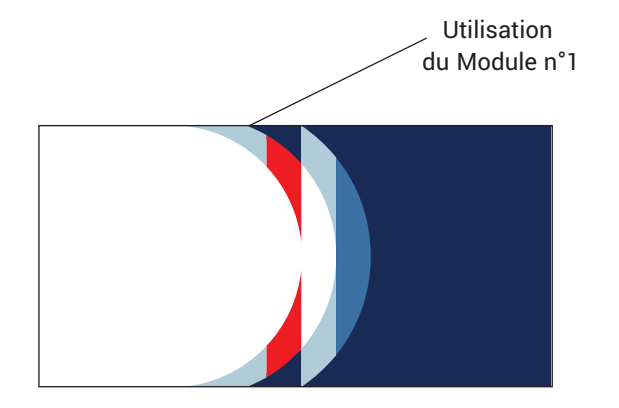

du Module n°1 Les segments de la structure prennent toujours les couleurs dédiées de l'Équipe de France. Dans le cas d'un segment simple, il peut prendre une de ces trois couleurs.

> Les zones plus grandes seront bleues, blanches ou recevront les photographies. On pourra y placer les textes.

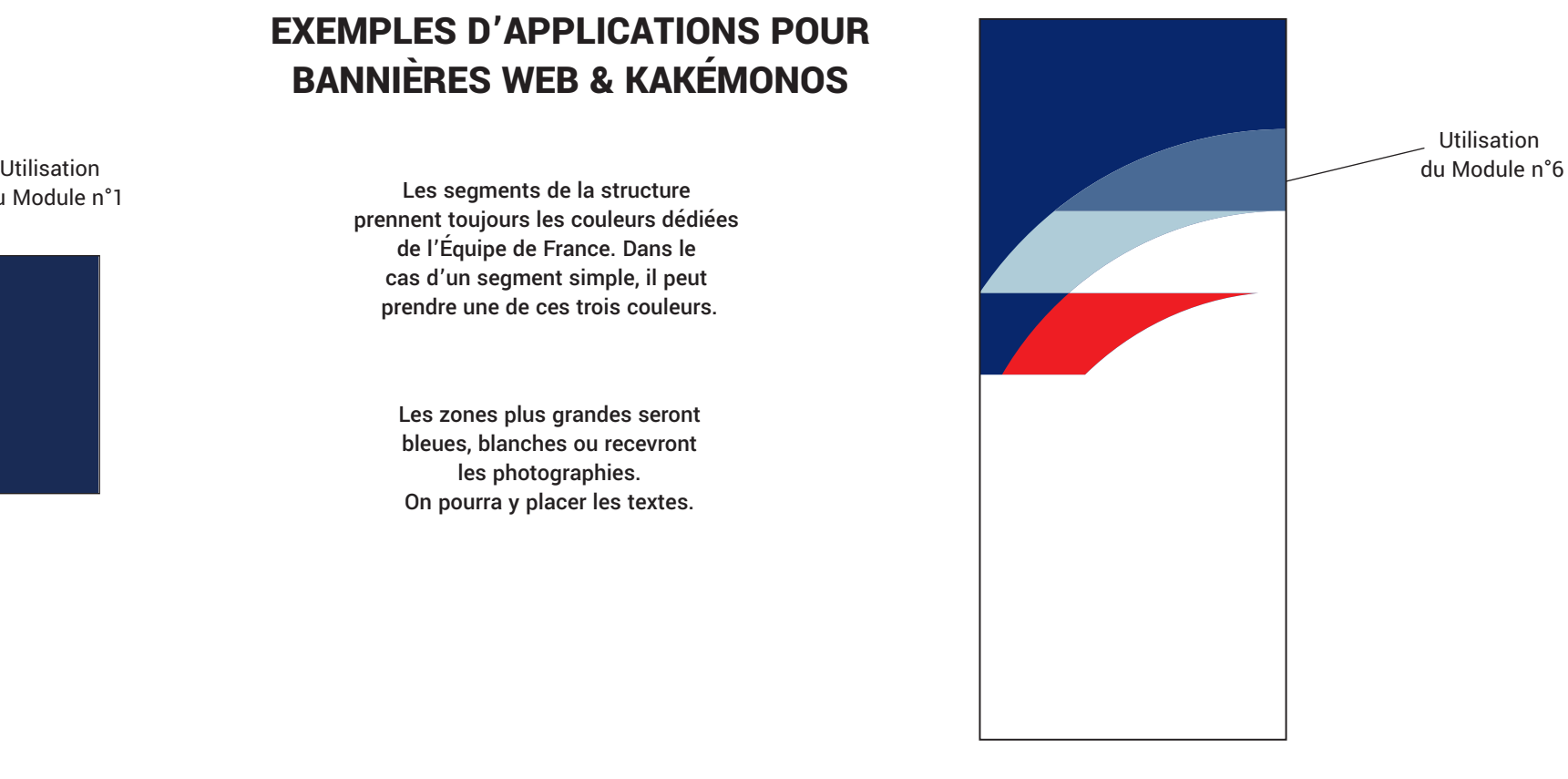

#### Exemple de placement :

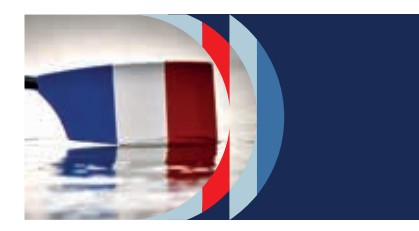

#### Exemples de placement :

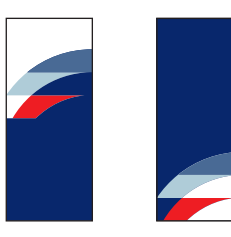

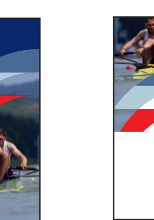

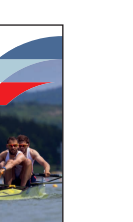

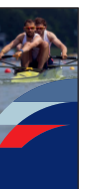

#### **LIGNE GRAPHIQUE DES THÉMATIQUES EX : AVIRON INDOOR**

# AVIRON INDOOR

#### EXEMPLES D'APPLICATIONS POUR AFFICHES & KAKEMONOS

La construction est identique à la ligne graphique de la FFAviron, mais en remplaçant le vert d'eau par la couleur de la thématique.

> Les lignes graphiques des 7 thématiques suivent la même logique de construction.

Les zones plus grandes seront bleues, blanches ou recevront les photographies. On pourra y placer les textes.

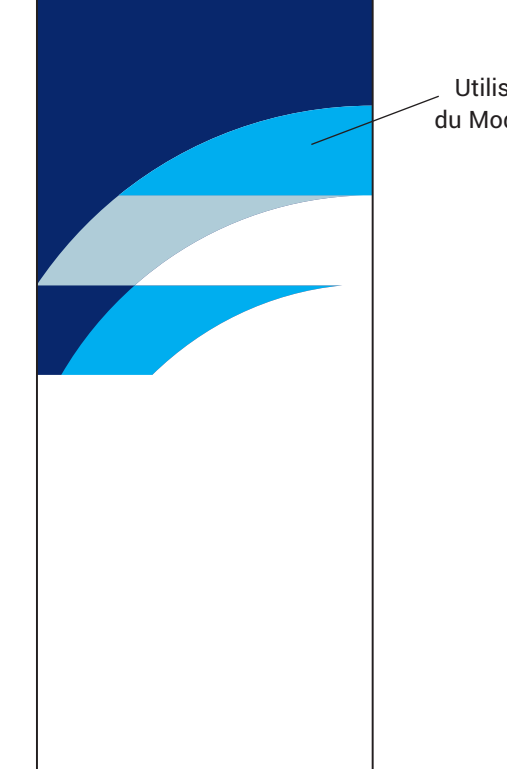

#### Exemples de placement :

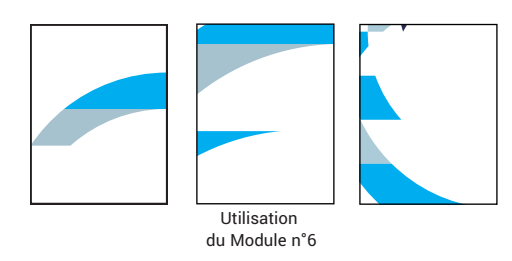

#### Exemples de placement :

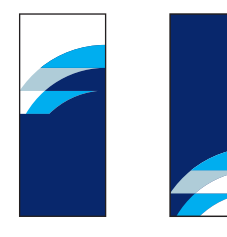

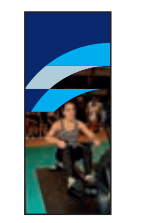

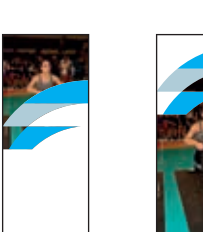

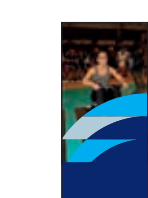

Utilisation du Module n°6

#### **EXEMPLES D'APPLICATIONS**

#### EXEMPLES D'APPLICATIONS : PAPIER EN TÊTE, CARTE DE CORRESPONDANCE ET CARTE DE VISITE

**EXAMIRON** 

Utiliser pour les noms la typographie Syncopate Bold en majuscule et en corps 6pt. Utiliser pour le corps de texte la typographie Yantramanav Regular et en corps 6pt..

CARTE DE VISITE - Format 90 x 55 mm

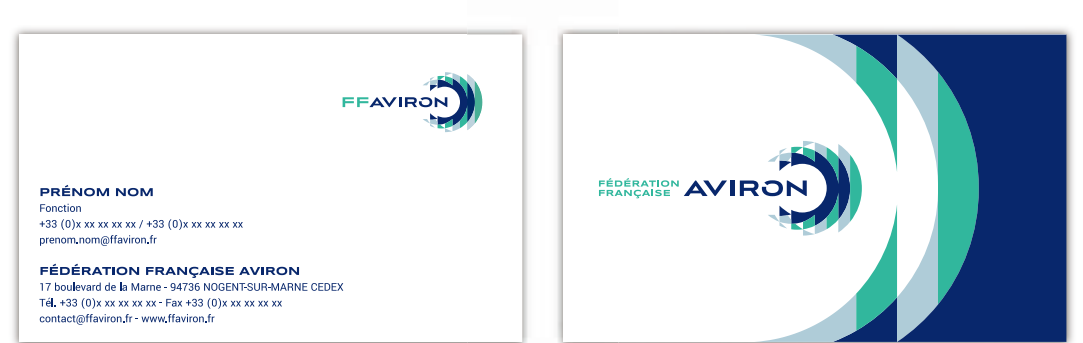

#### CARTE DE CORRESPONDANCE

PRÊNOM NOM<br>FONCTION

**ENGLISHED AVIRON** 

PAPIER EN-TÊTE

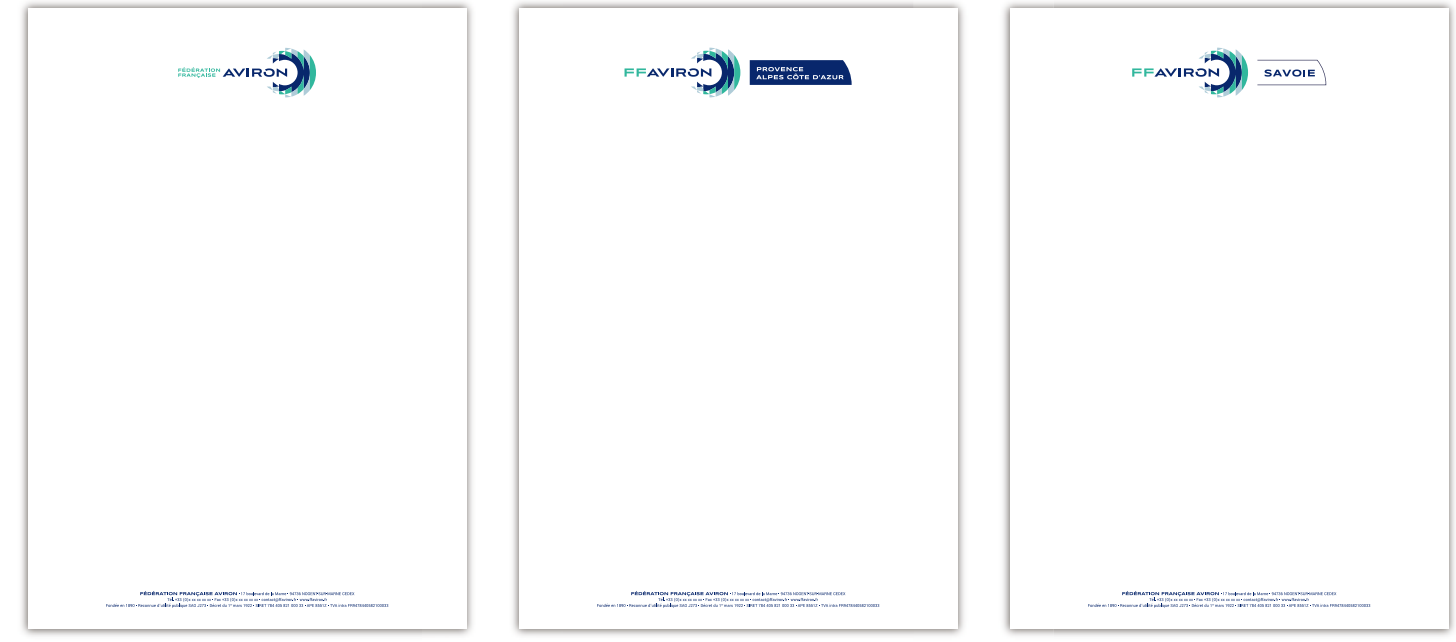

#### **EXEMPLES D'APPLICATIONS : POCHETTE**

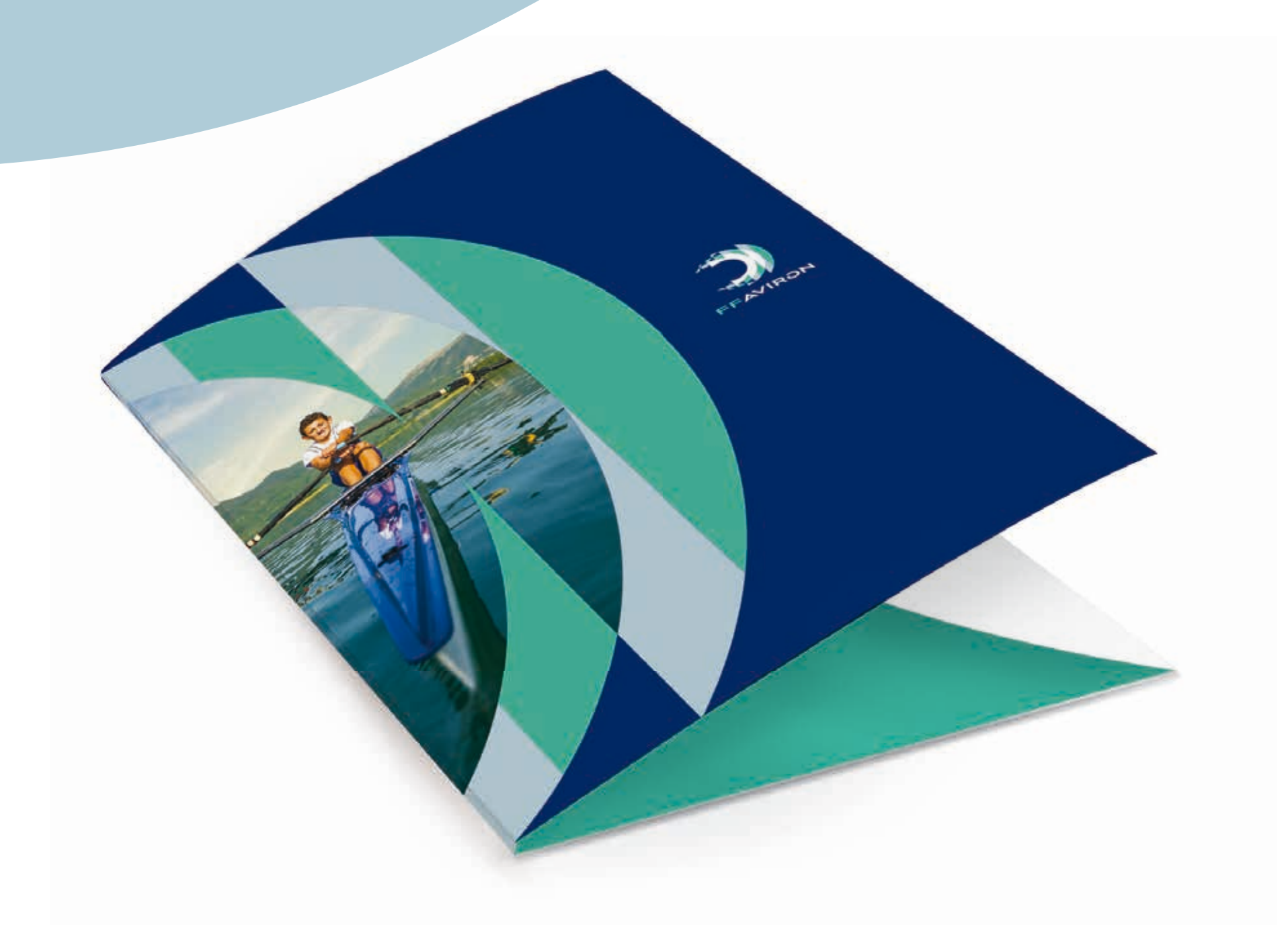

#### **EXEMPLES D'APPLICATIONS : AFFICHES**

Pour les titres, on utilise la typographie SYNCOPATE en majuscule.

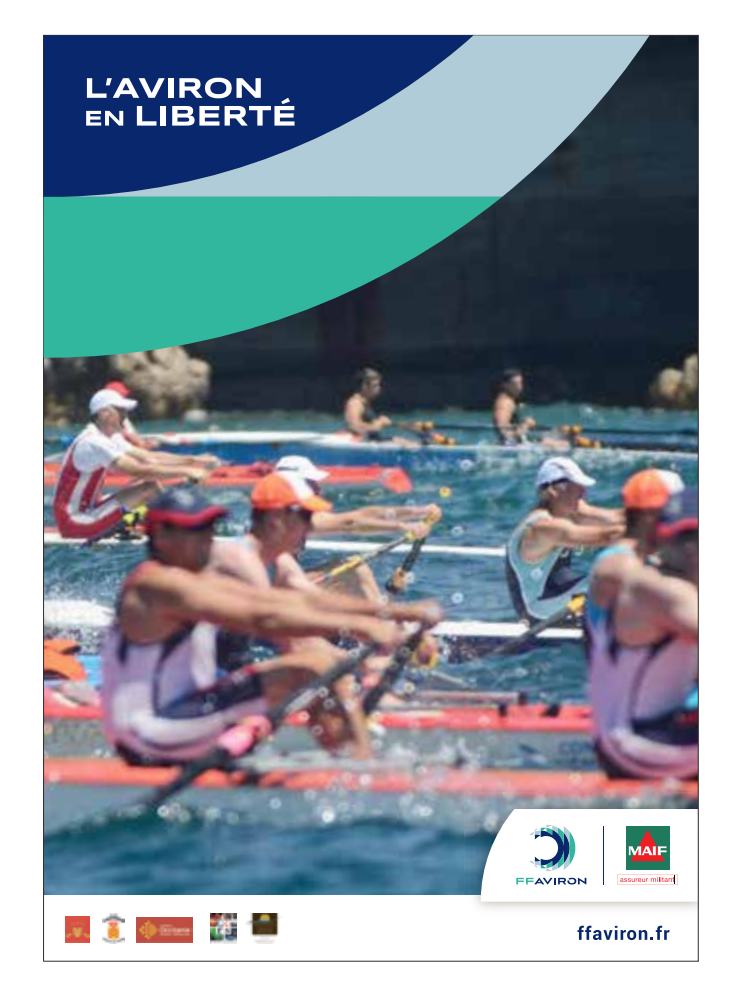

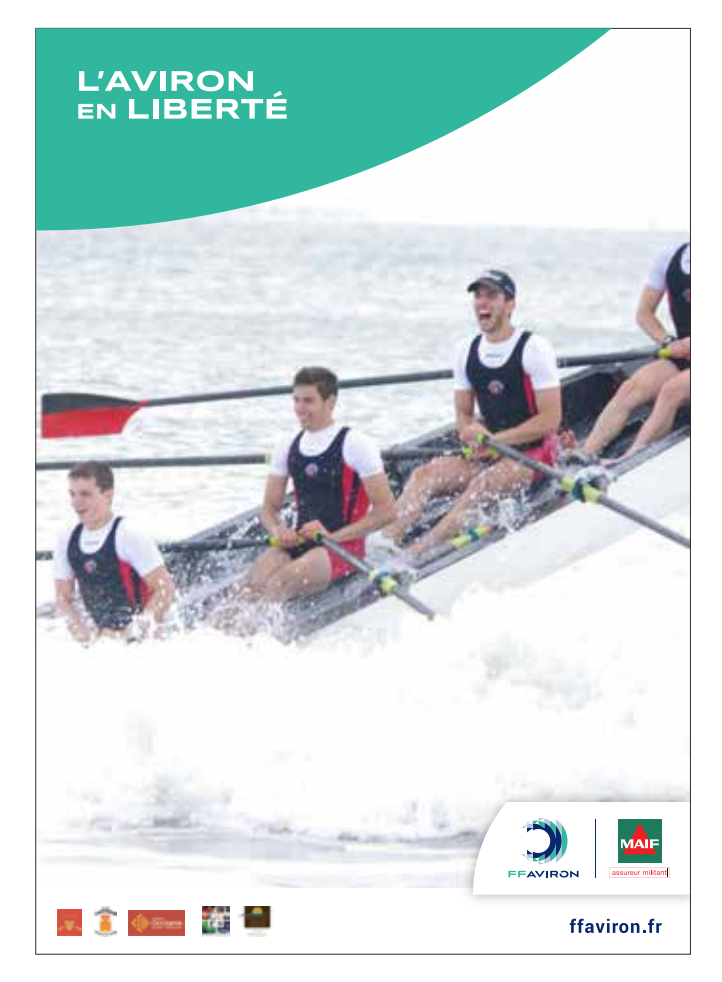

#### **EXEMPLES D'APPLICATIONS : BANDEROLES**

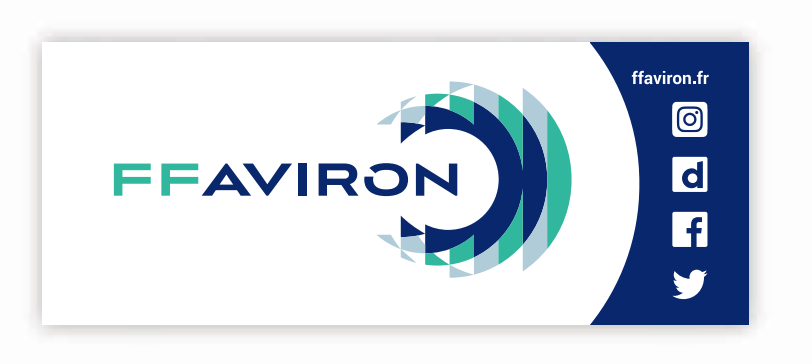

80x200cm

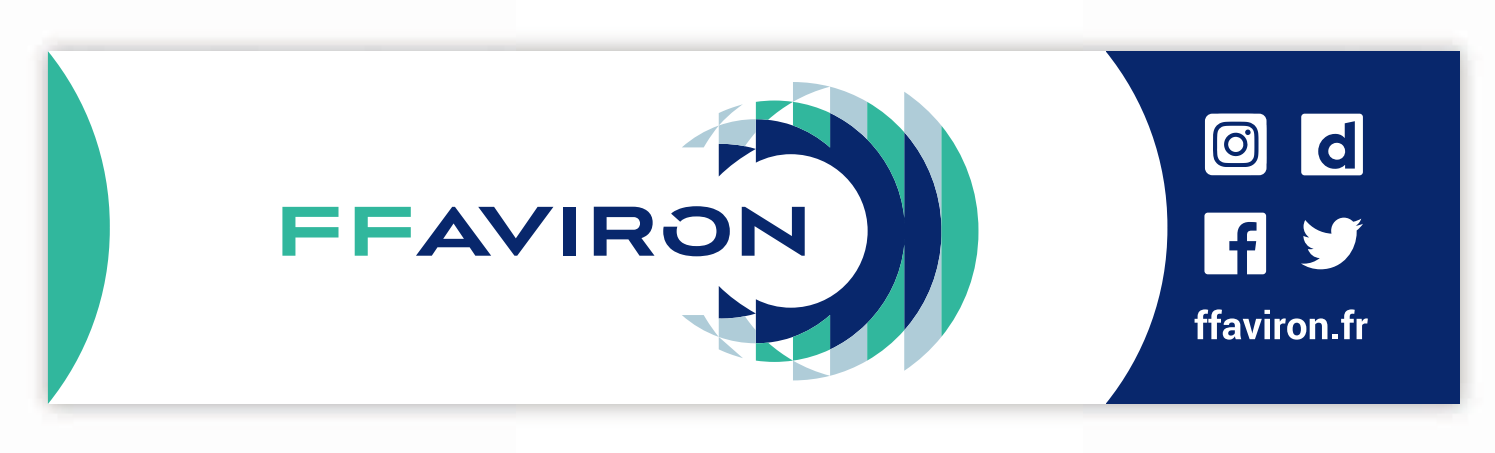

100x400cm

#### **EXEMPLES D'APPLICATIONS :** KAKEMONOS

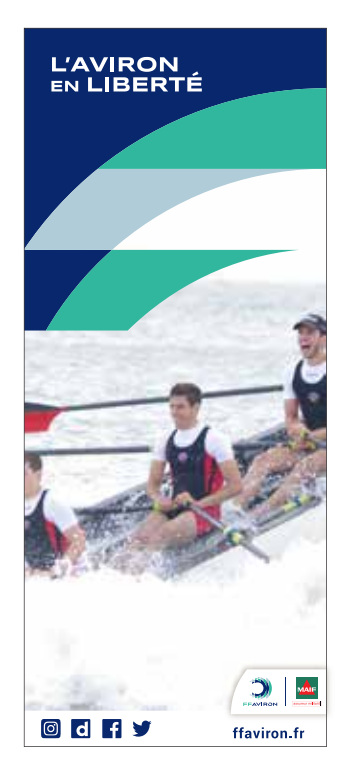

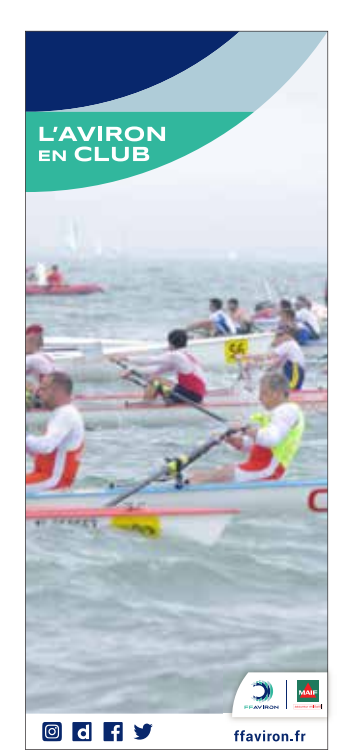

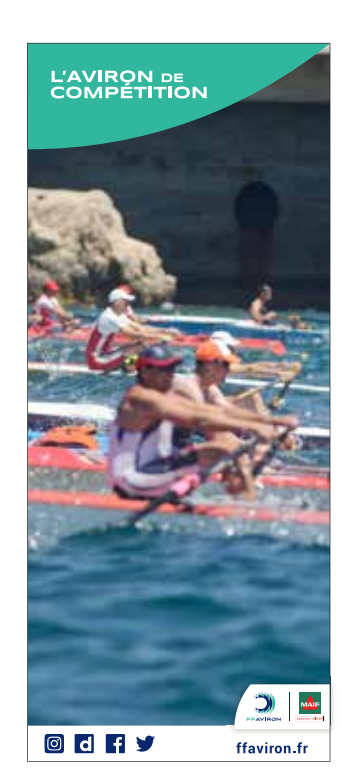

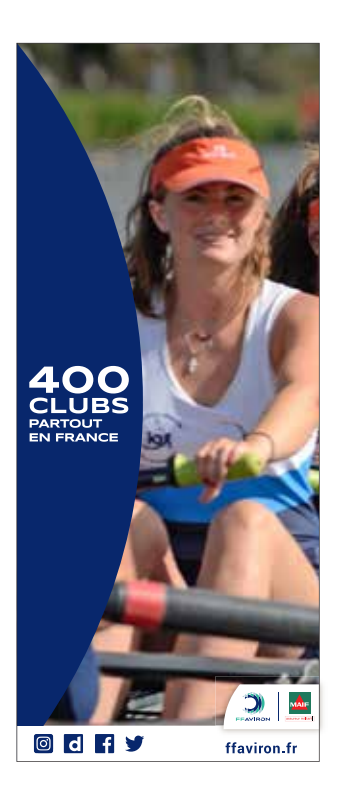

#### **EXEMPLES D'APPLICATIONS : MUR DE LOGOTYPES**

#### FÉDÉRATION FRANÇAISE AVIRON

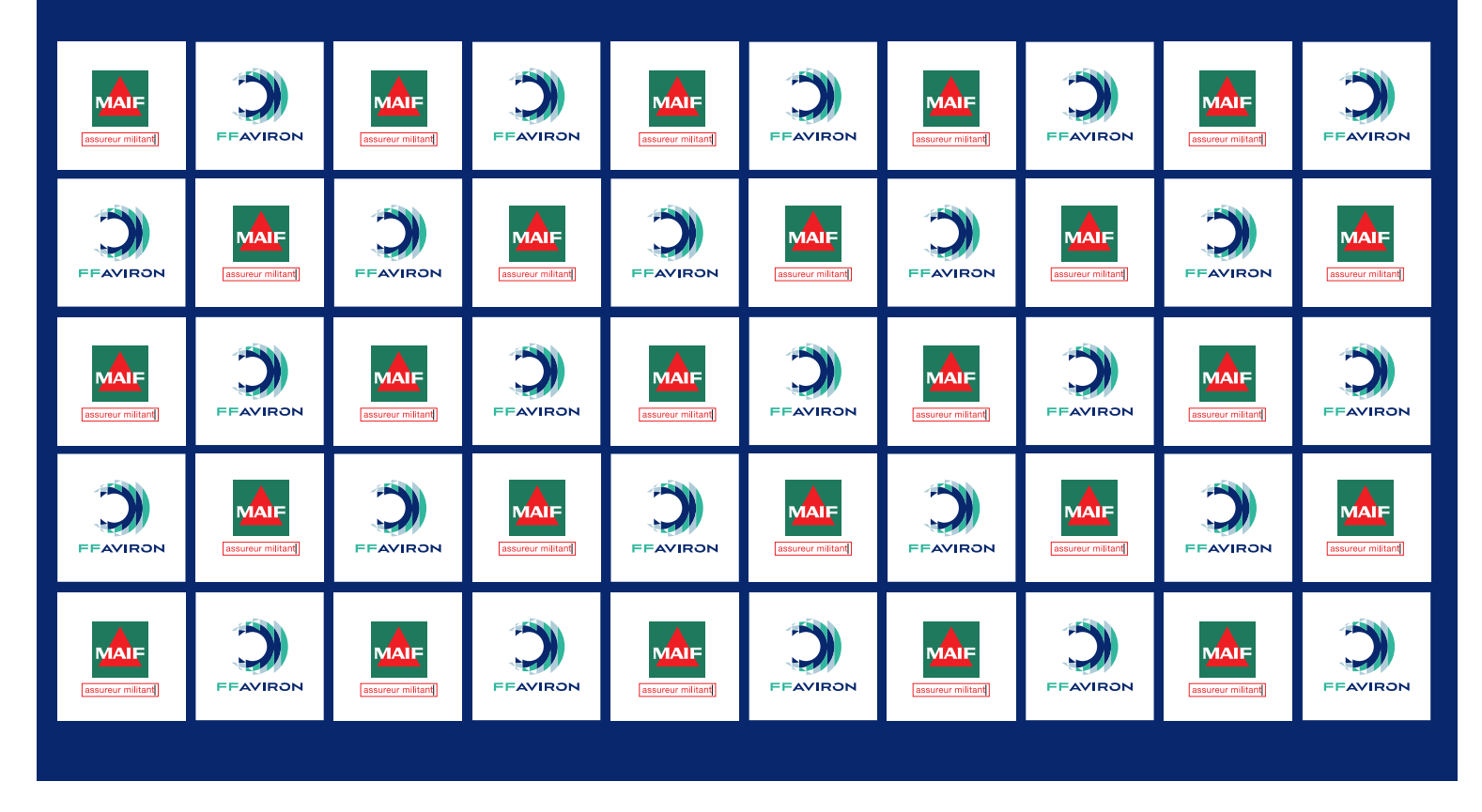

#### **EXEMPLES D'APPLICATIONS : NEWSLETTER**

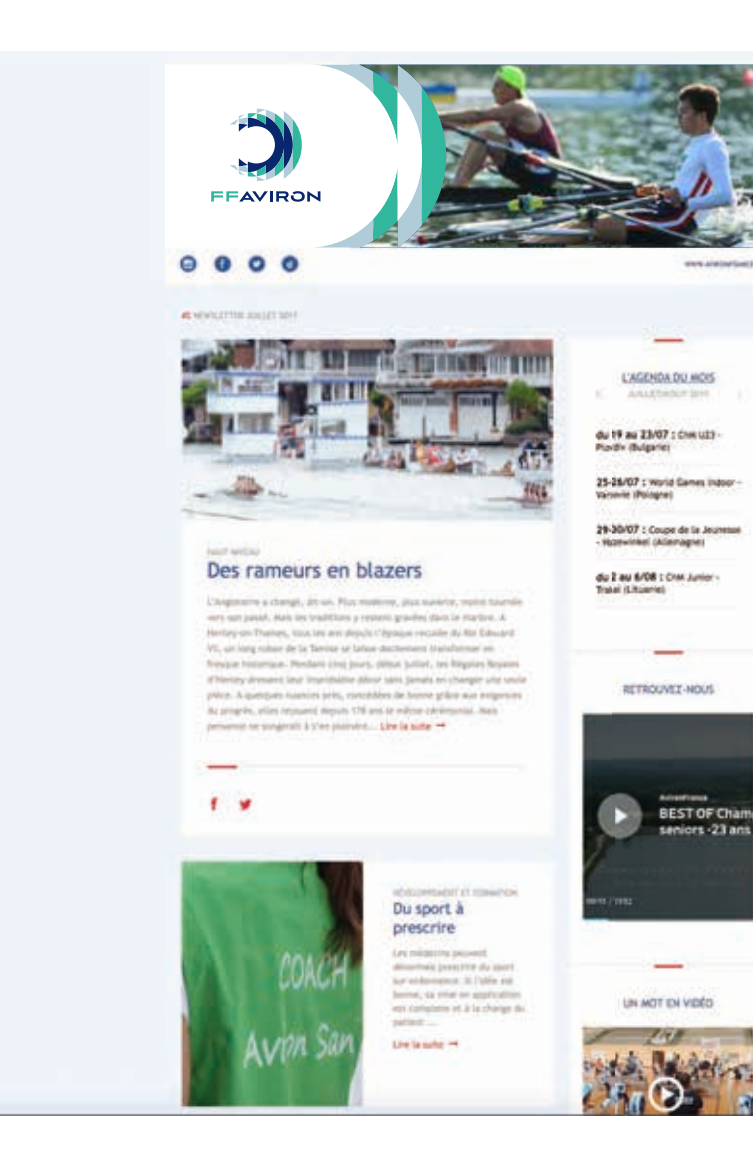

## **EXEMPLES D'APPLICATIONS :<br>ICÔNE ET FAVICON**

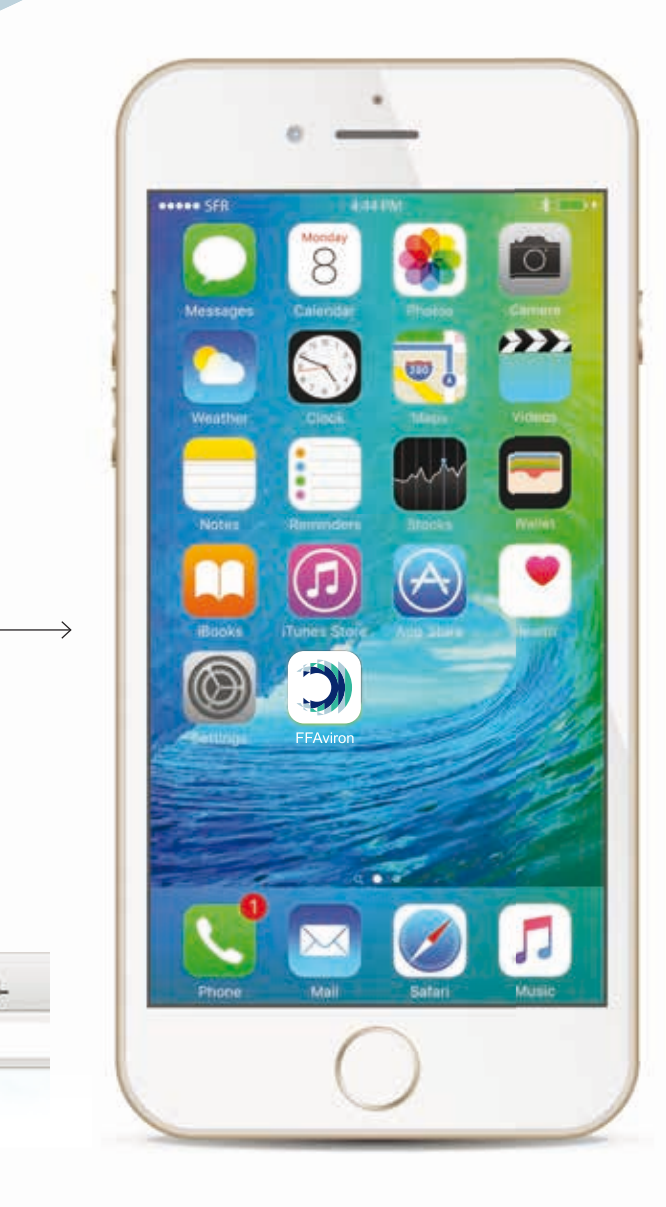

Afin d'assurer une cohérence optimale à notre marque, l'icône d'application et le favicon sont directement issus de l'emblème du logotype principal.

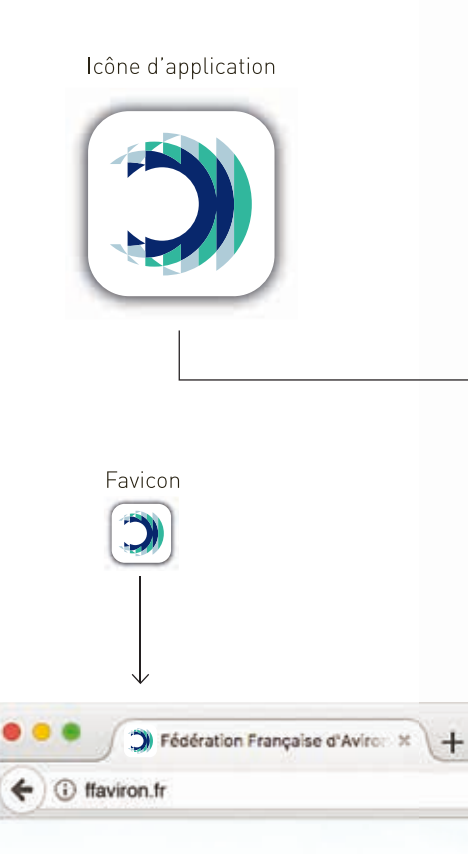

#### **EXEMPLES D'APPLICATIONS : SIGNATURE MAIL**

Pour la signature mail, utiliser la typographie Arial.

#### **Prénom Nom**

Fonction Ligne directe  $(+xx)$  xx xx xx xx xx /  $(+xx)$  xx xx xx xx xx nom.prenom@ffaviron.fr

#### **Fédération Française d'Aviron**

17 boulevard de la Marne - 94736 Nogent-sur-Marne CEDEX Tél. (+33) 01 45 14 26 40 - Fax (+33) 01 48 75 78 75 contact@ffaviron.fr - ffaviron.fr - Fiy © C

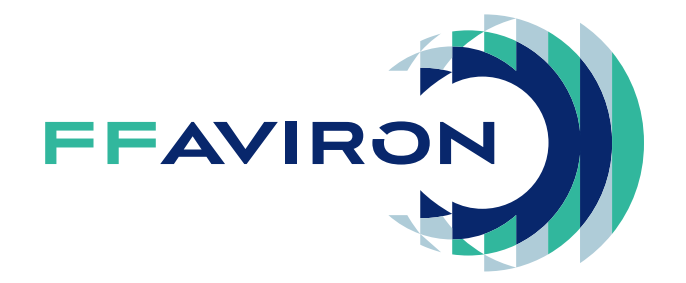

#### **EXEMPLES D'APPLICATIONS : POWERPOINT<br>FÉDÉRATION FRANÇAISE**

Utiliser pour les titres la typographie Syncopate Bold en majuscule et en corps 20pt. Utiliser pour les sous-titres la typographie Yantramanav Bold en corps 17,5pt. Utiliser pour le corps de texte la typographie Yantramanav Regular en corps 15pt.

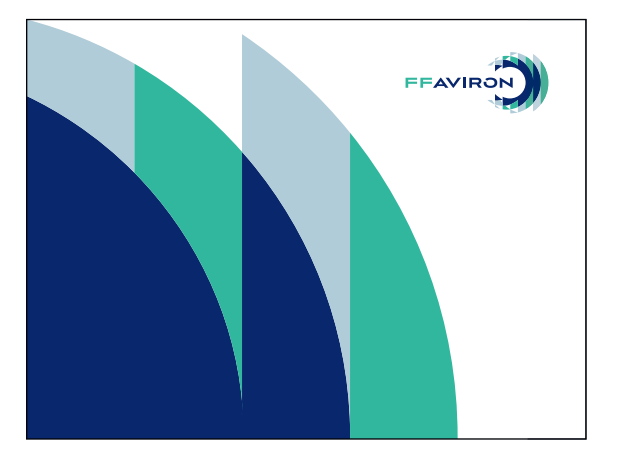

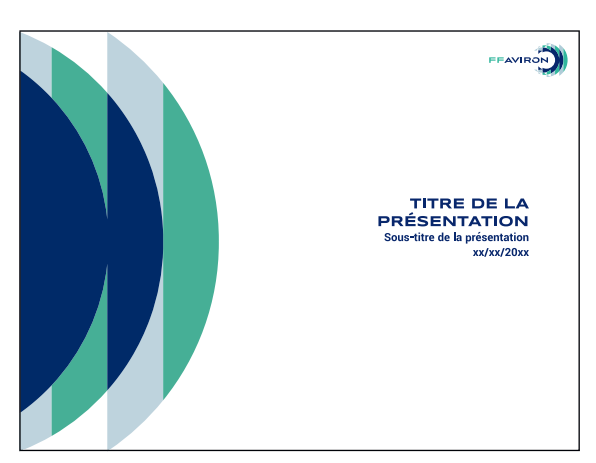

**NIVEAU1** 

Sed ut perspiciatis unde

tium, totam rem aperiam,

quasi architecto beatae

vitae dicta sunt explicabo.

inventore veritatis et

sit voluptatem accusantium

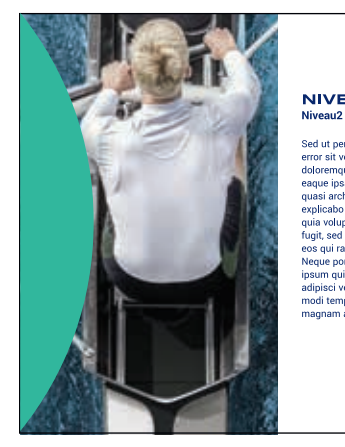

#### **NIVEAU1**

Sed ut perspiciatis unde omnis iste natus sed ut perspictatis dride orimis iste natus<br>error sit voluptatem accusantium<br>doloremque laudantium, totam rem aperiam, eaque ipsa quae ab illo inventore veritatis et quasi architecto beatae vitae dicta sunt explicabo. Nemo enim ipsam voluptatem<br>quia voluptas sit aspernatur aut odit aut fugit, sed quia consequuntur magni dolores<br>eos qui ratione voluptatem sequi nesciunt. Neque porro quisquam est, qui dolorem<br>ipsum quia dolor sit amet, consectetur, adinisci velit, sed quia non numquam eius modi tempora incidunt ut labore et dolore magnam aliquam quaerat voluptatem.

> TITRE DE LA PRÉSENTATION PX/X an de la c

FFAVIRON

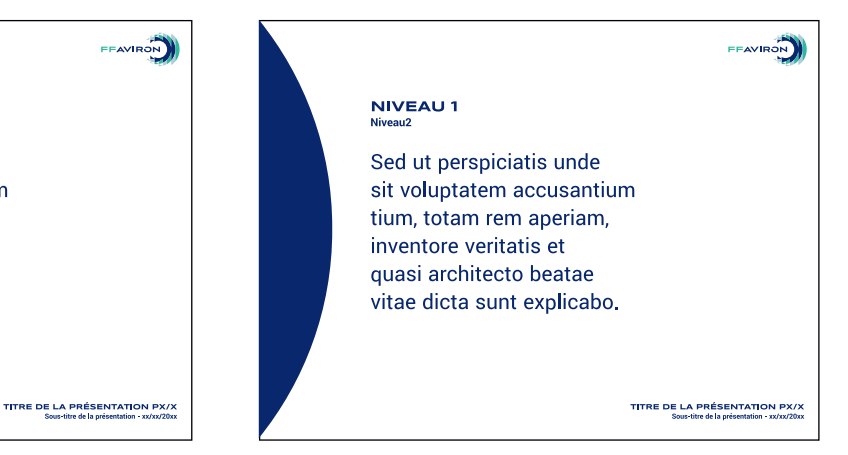

#### **EXEMPLES D'APPLICATIONS : POWERPOINT ÉQUIPE DE FRANCE**

Utiliser pour les titres la typographie Syncopate Bold en majuscule et en corps 20pt. Utiliser pour les sous-titres la typographie Yantramanav Bold en corps 17,5pt. Utiliser pour le corps de texte la typographie Yantramanav Regular en corps 15pt.

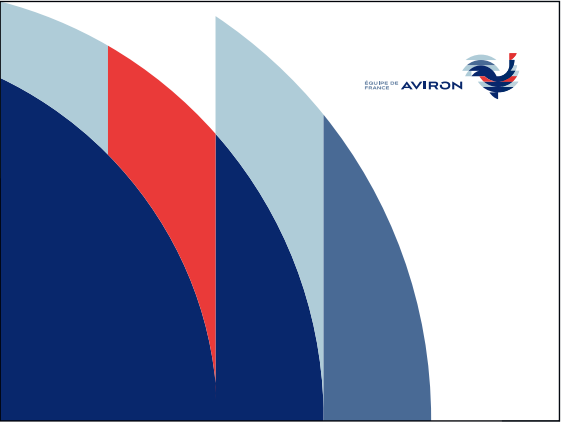

**EXPLAYIRON** 

TITRE DE LA PRÉSENTATION PX/X<br>Sous-titre de la présentation - xx/xx/20x

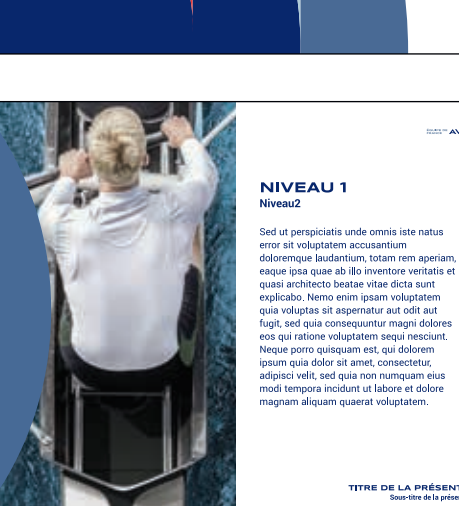

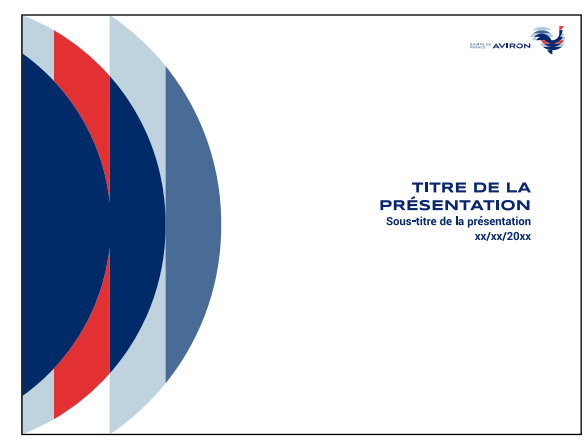

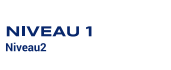

Sed ut perspiciatis unde sit voluptatem accusantium tium, totam rem aperiam, inventore veritatis et quasi architecto beatae vitae dicta sunt explicabo.

TITRE DE LA PRÉSENTATION PX/X<br>Sous-titre de la présentation - xx/xx/20xx

*CONTRACTOR* 

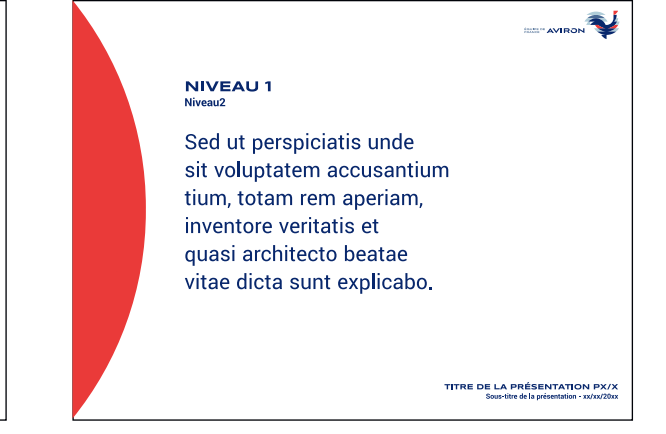

## **EXEMPLES D'APPLICATIONS :<br>RÉSEAUX SOCIAUX<br>FÉDÉRATION FRANÇAISE**

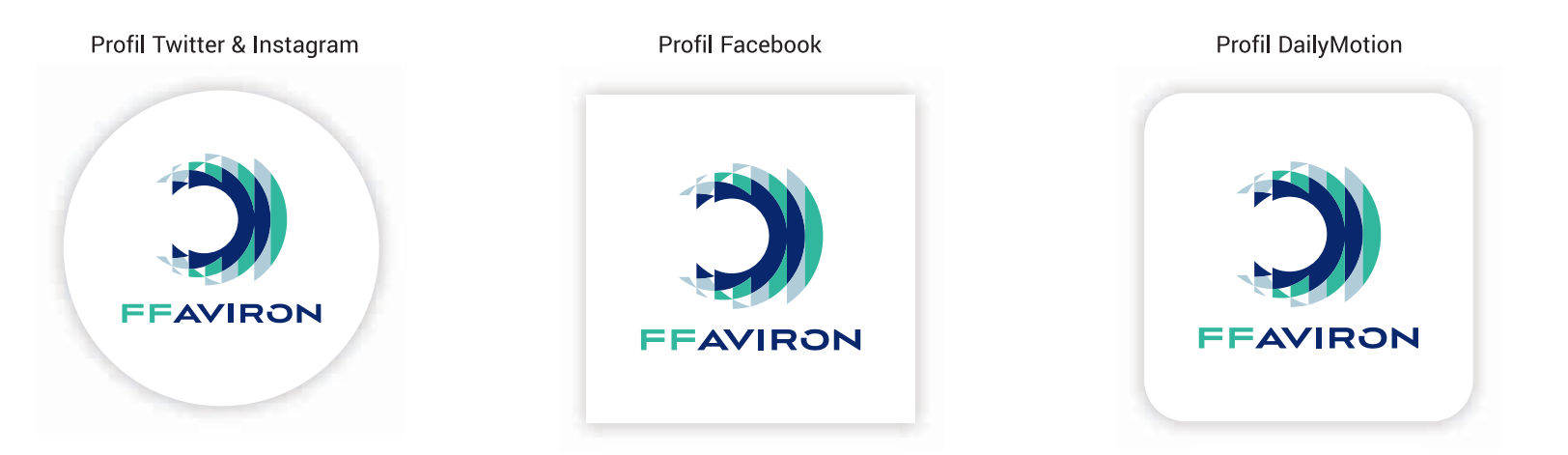

#### Twitter

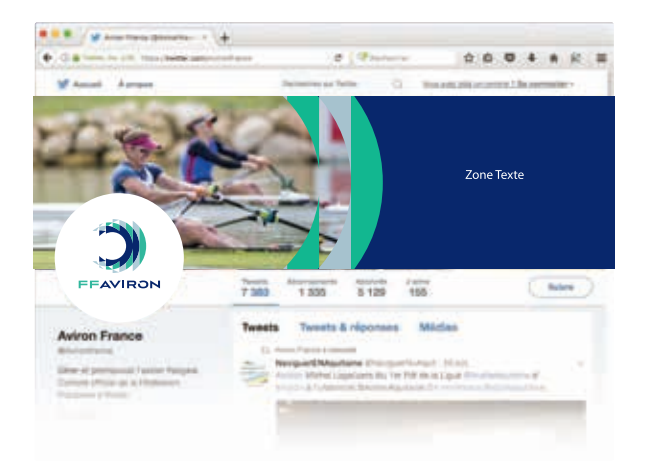

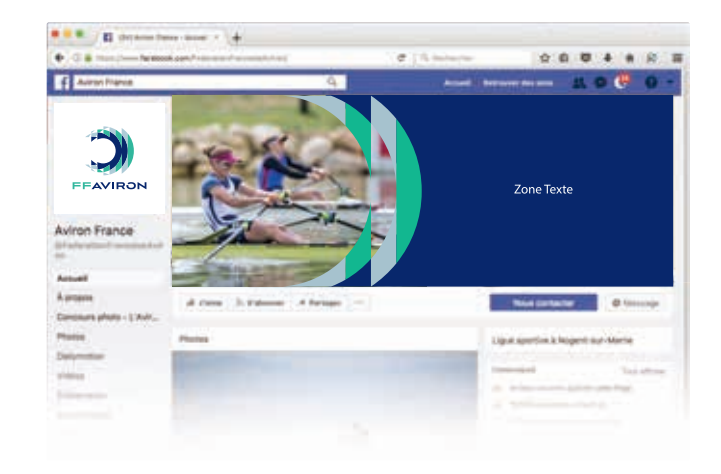

#### **EXEMPLES D'APPLICATIONS :<br>RÉSEAUX SOCIAUX ÉQUIPE DE FRANCE**

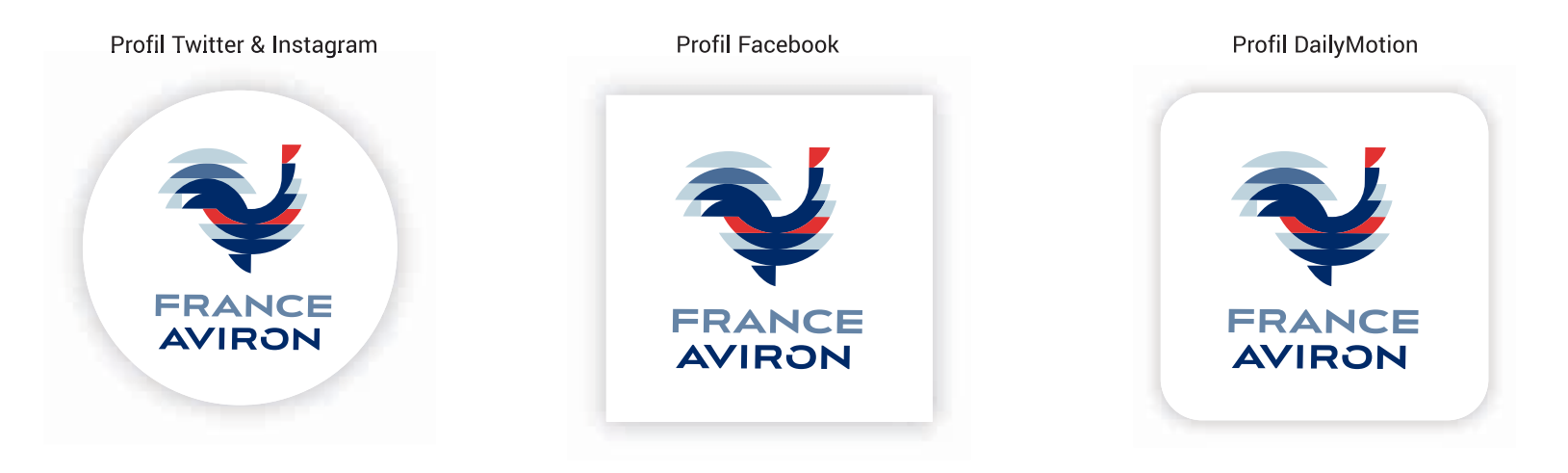

#### Twitter

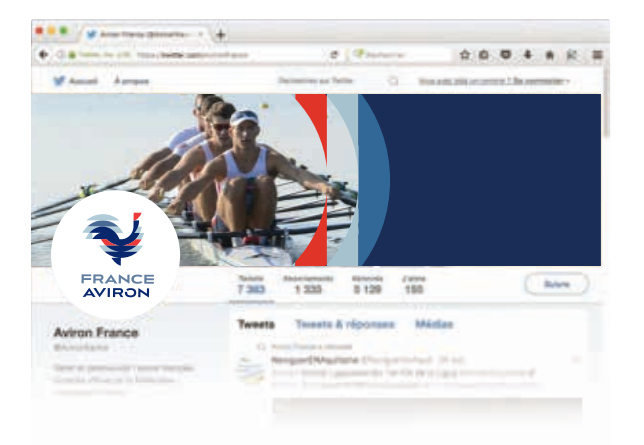

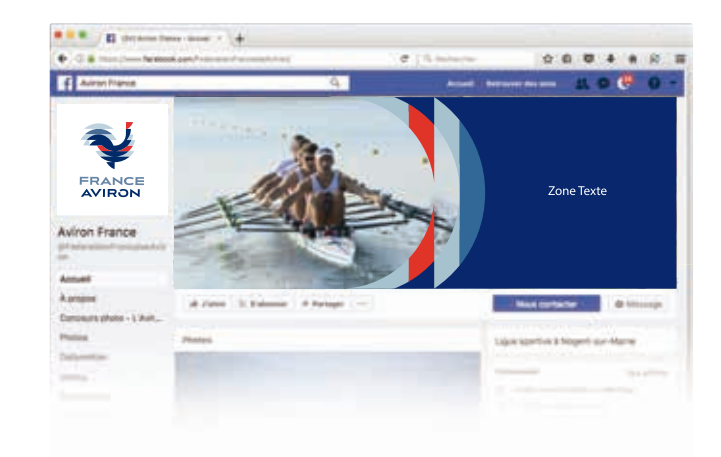

# EXEMPLES D'APPLICATIONS :<br>RÉSEAUX SOCIAUX<br>LIGUES

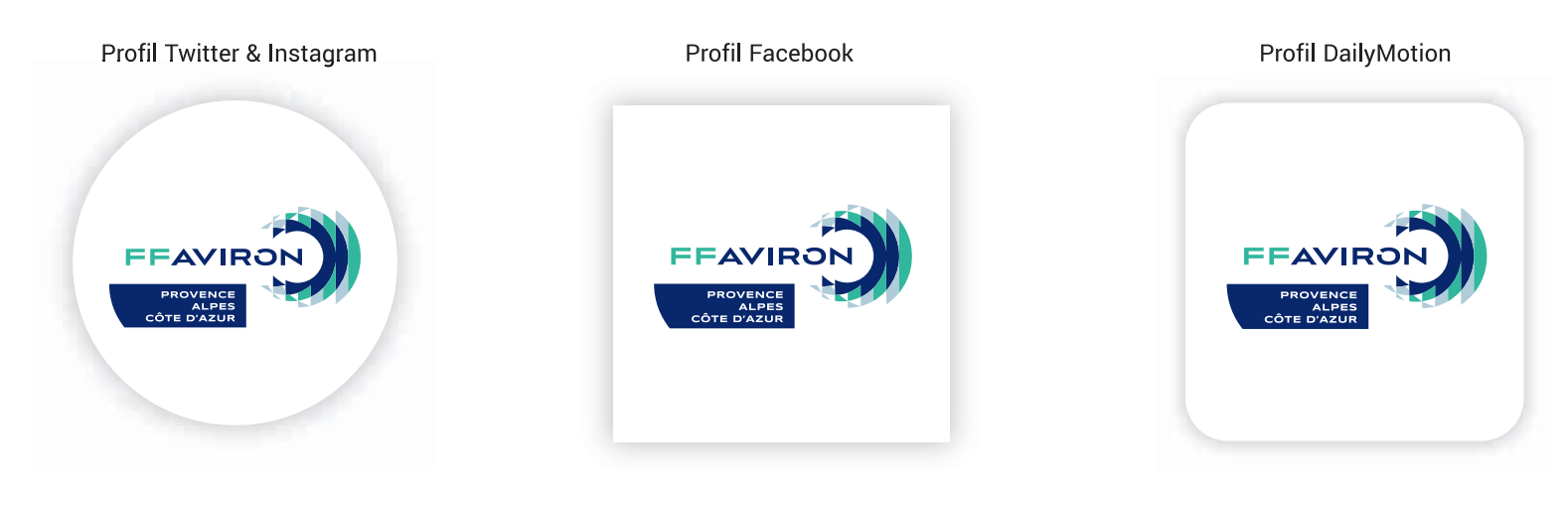

#### Twitter

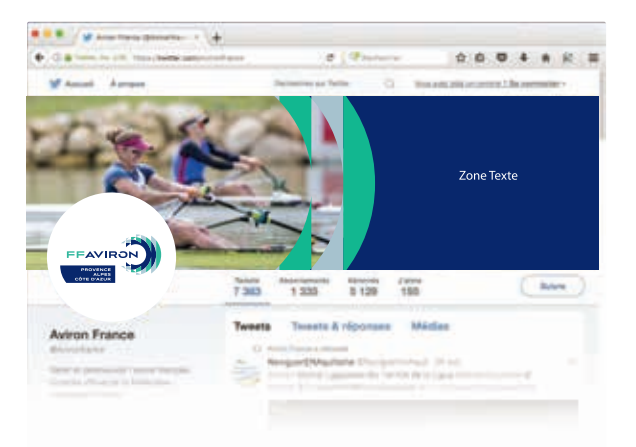

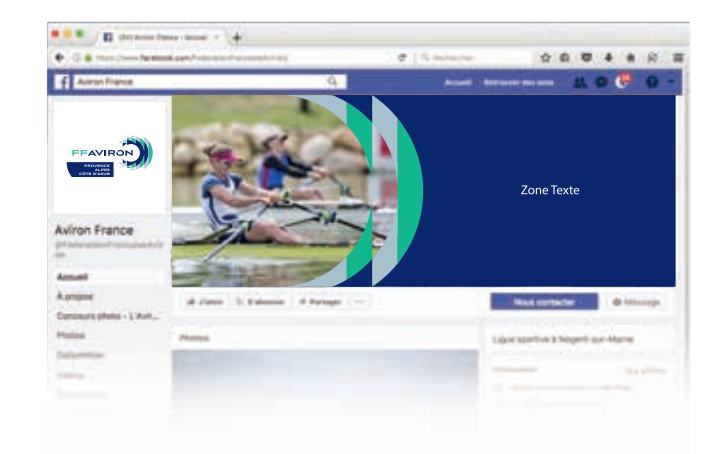

## **EXEMPLES D'APPLICATIONS :<br>RÉSEAUX SOCIAUX<br>COMITÉS DÉPARTEMENTAUX**

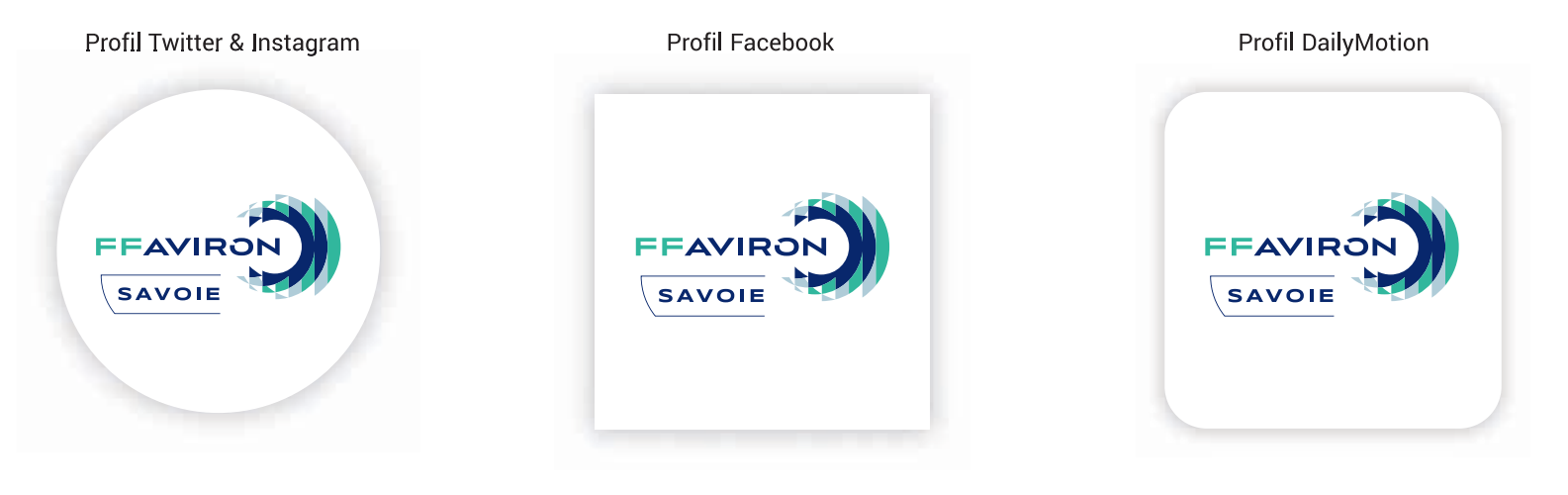

#### Twitter

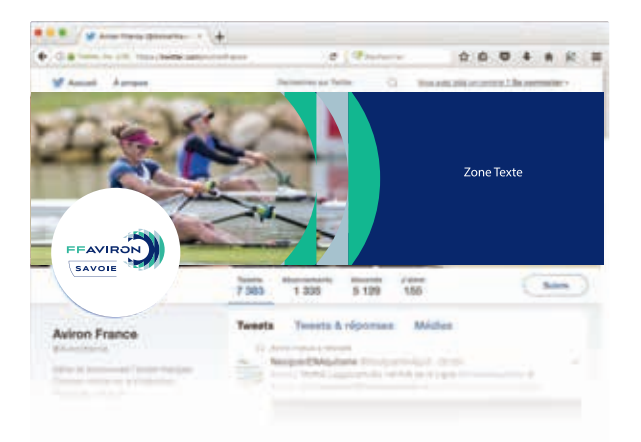

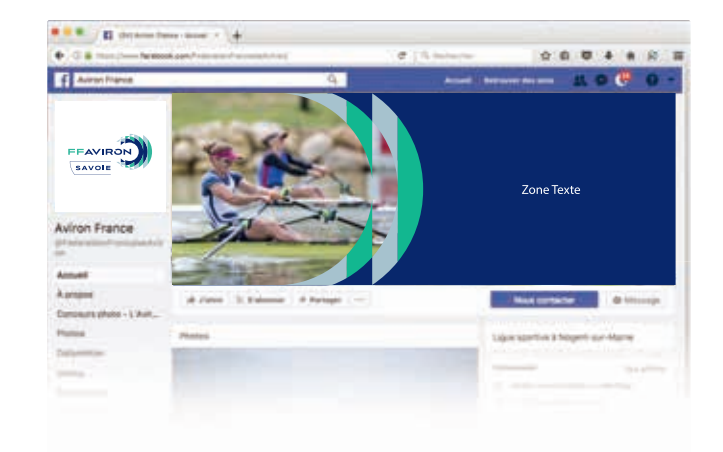

#### **EXEMPLES D'APPLICATIONS :** COMBINAISON COURTE

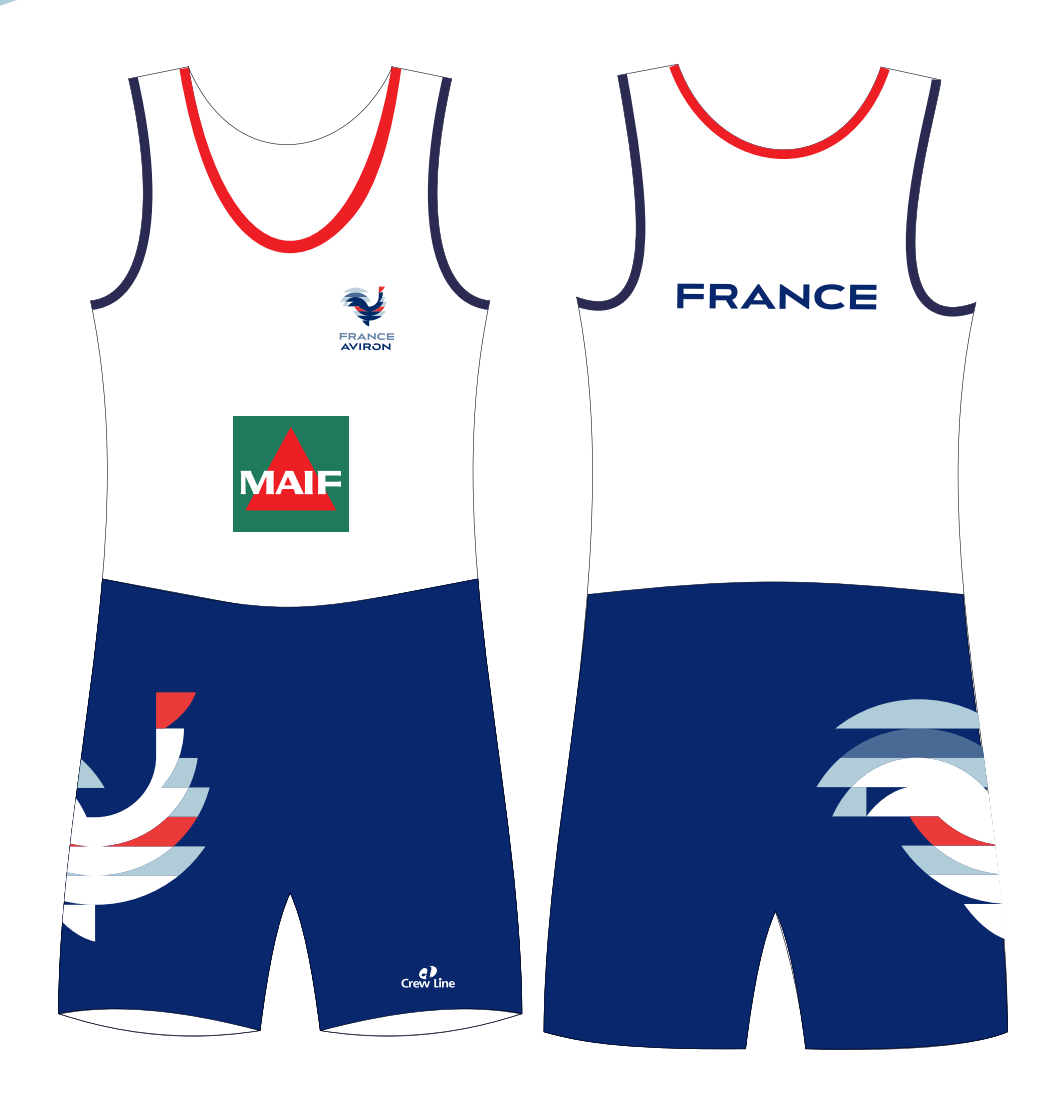

#### **EXEMPLES D'APPLICATIONS :** POLOS<br>ÉQUIPE DE FRANCE

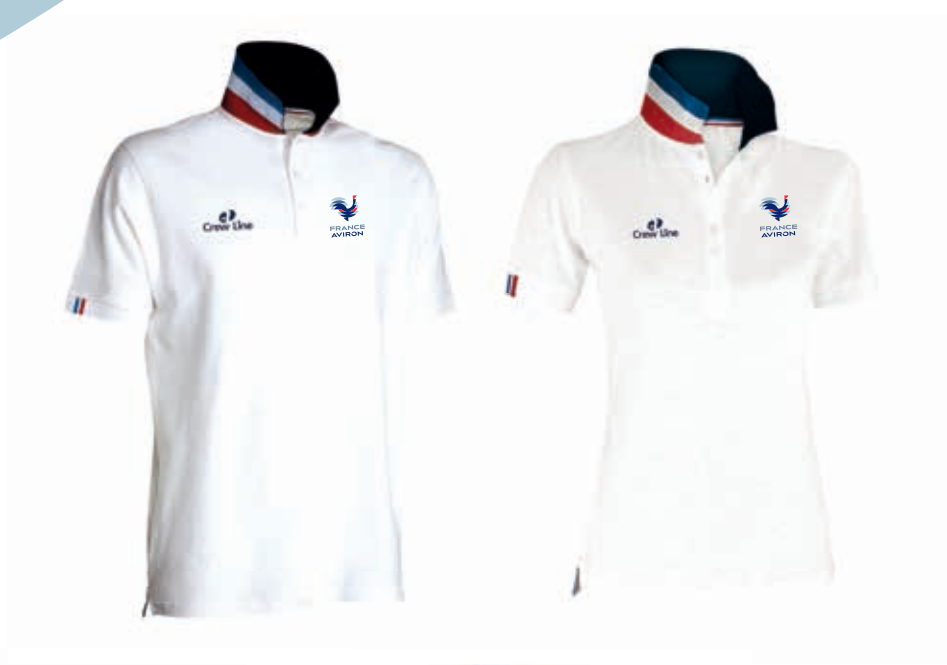

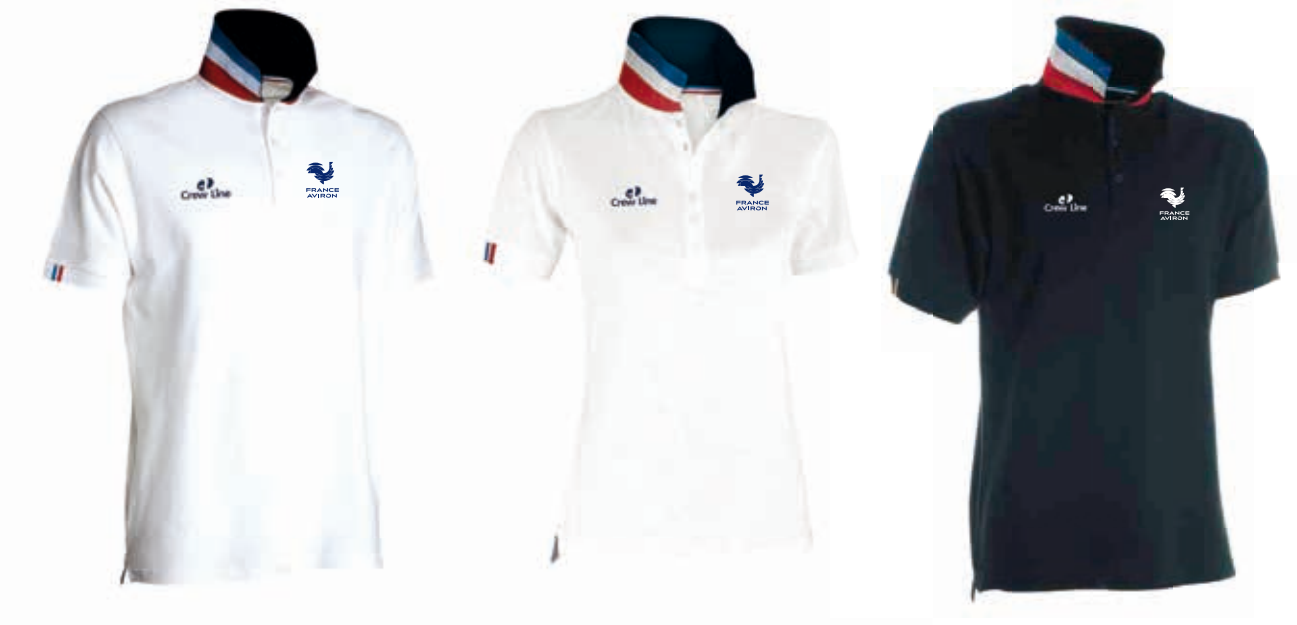

**EXEMPLES D'APPLICATIONS :** COUPE VENT

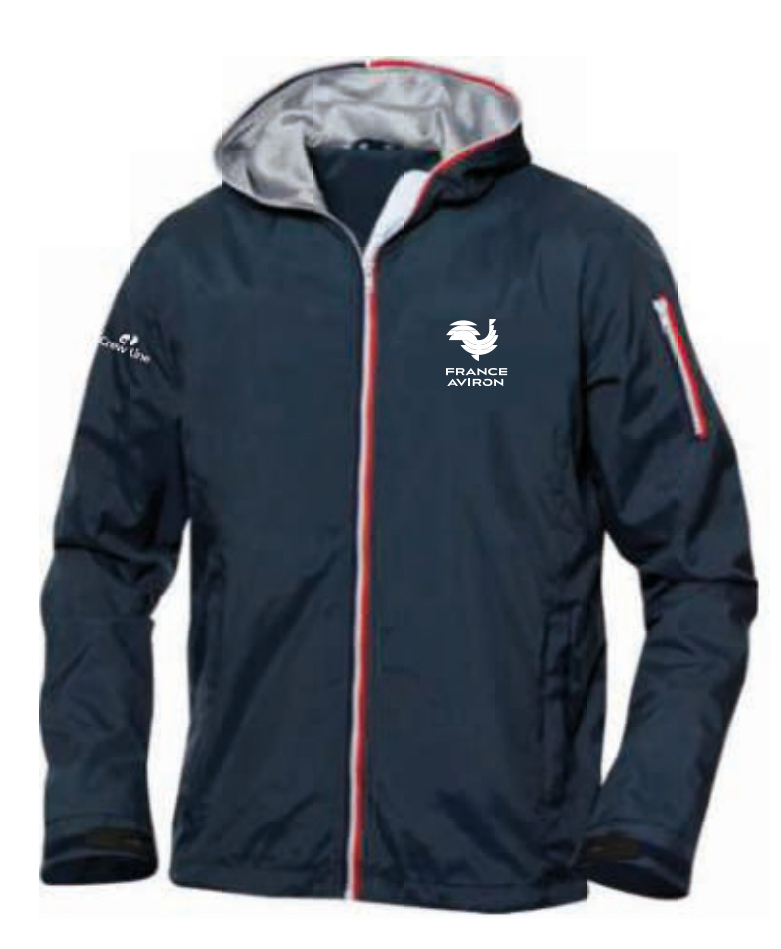

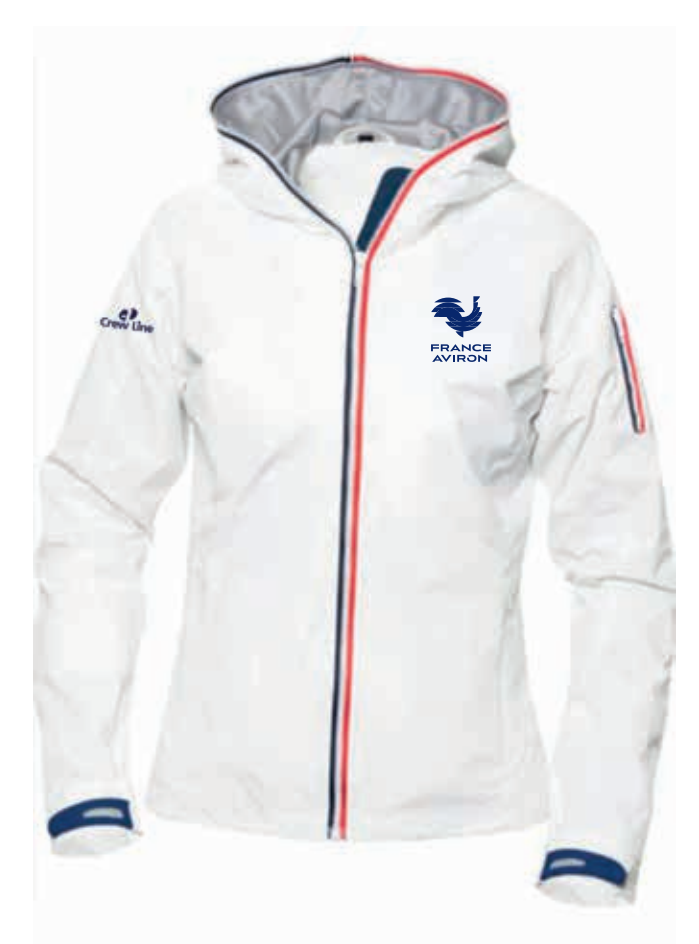

#### EXEMPLES D'APPLICATIONS : **T-SHIRTS**

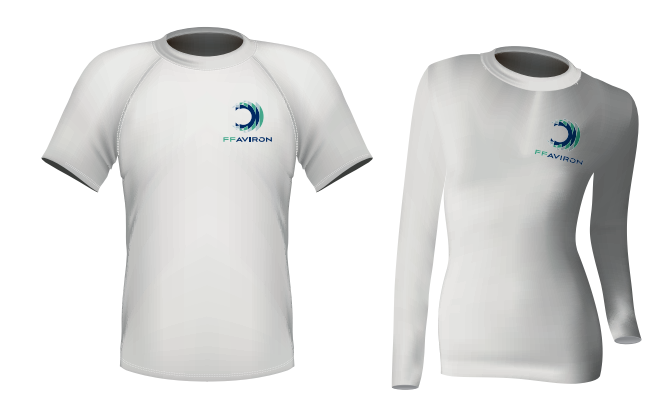

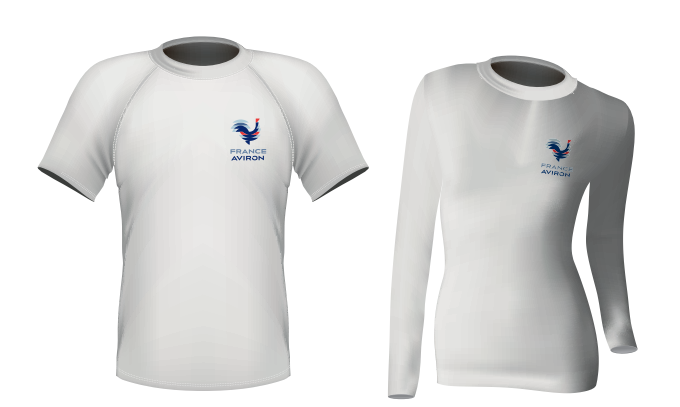

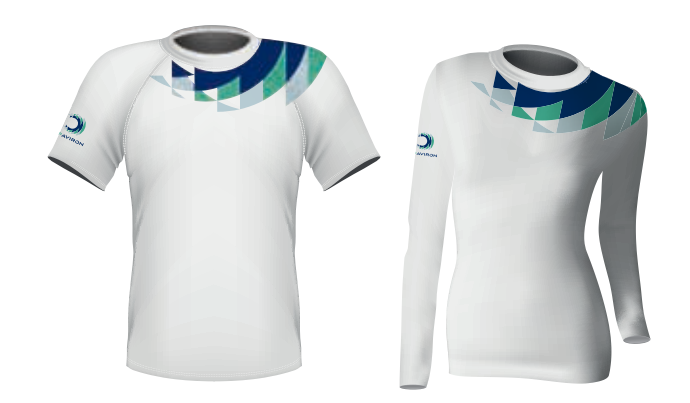

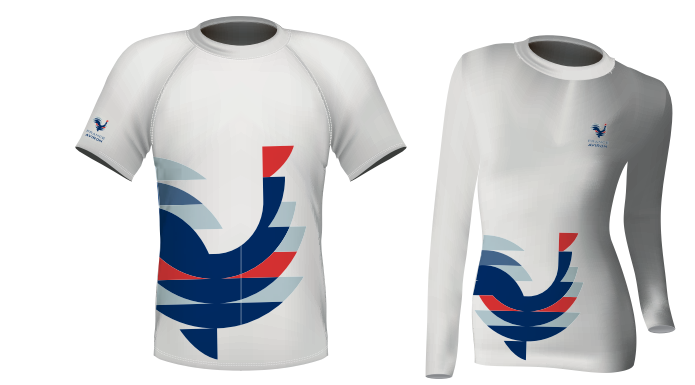

## EXEMPLES D'APPLICATIONS :

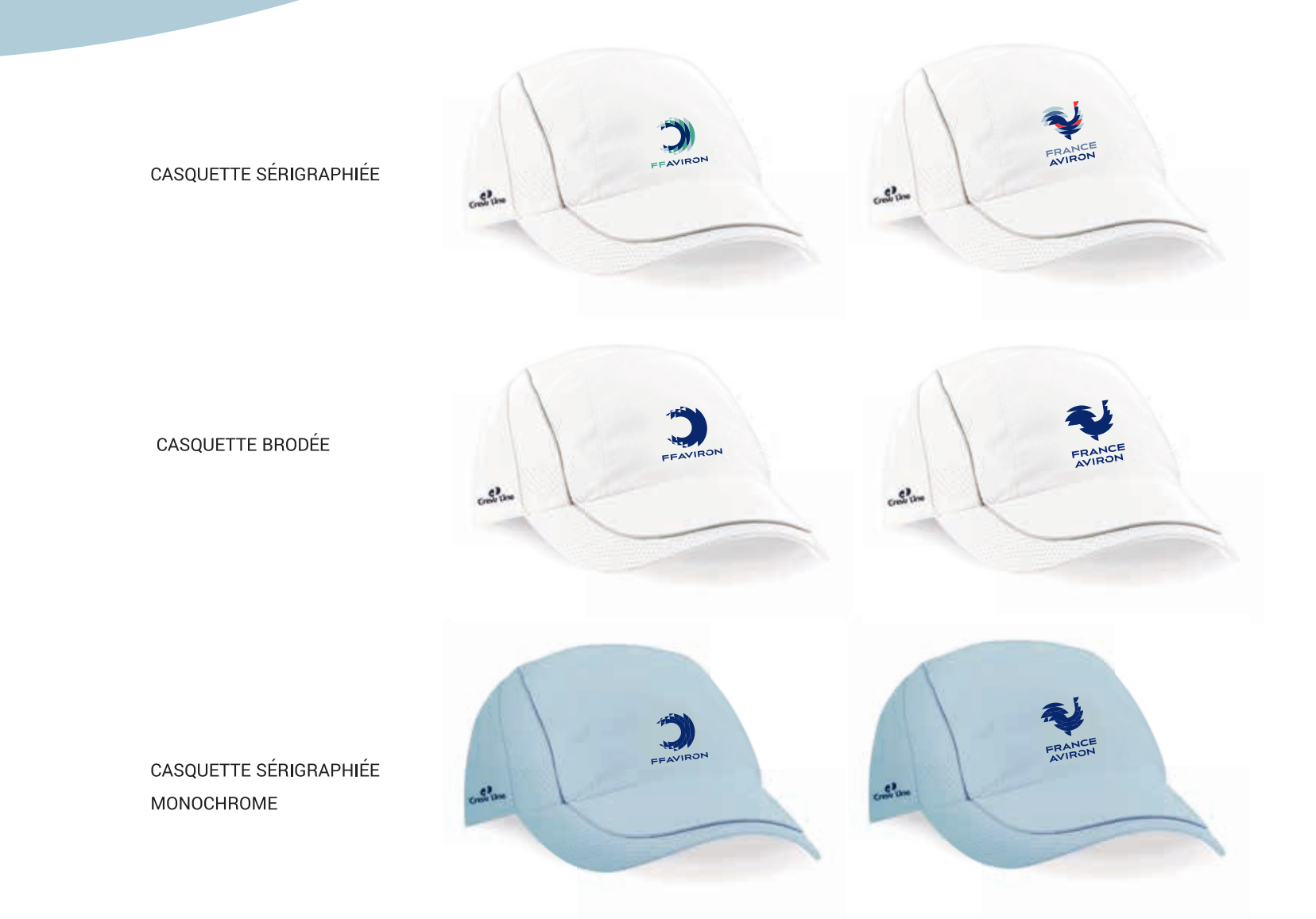

**EXEMPLES D'APPLICATIONs POUR LA THÉMATIQUE AVIRON INDOOR**

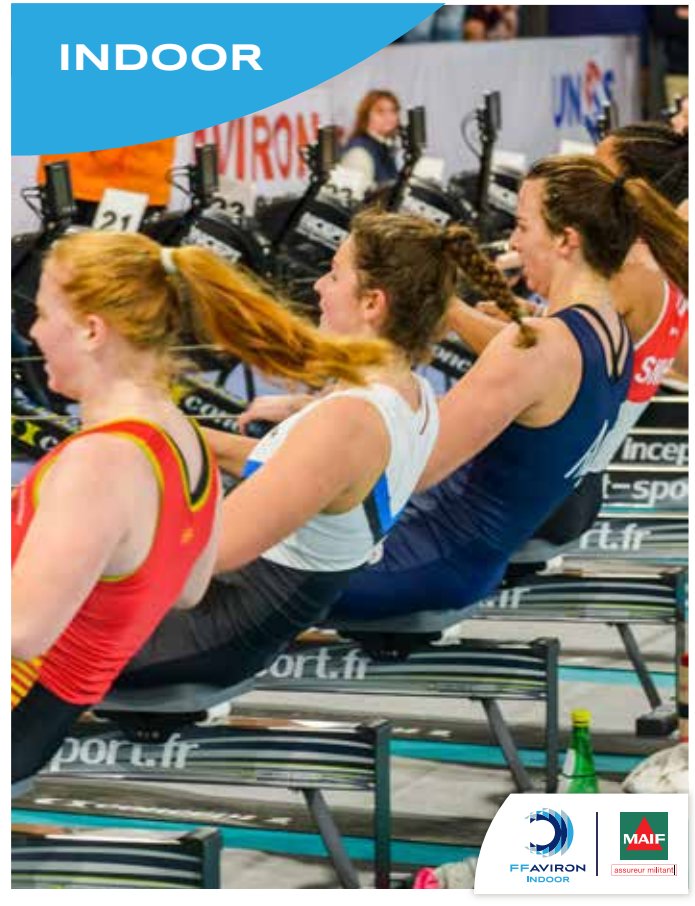

**Odfy** 

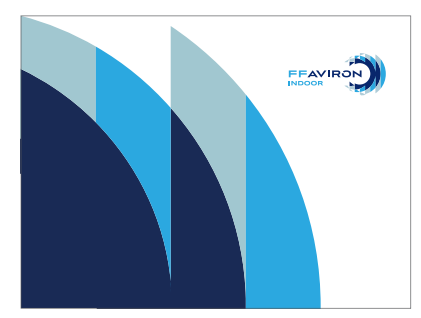

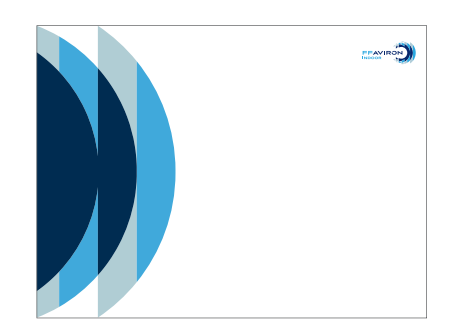

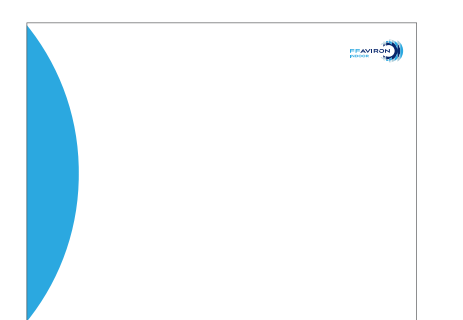

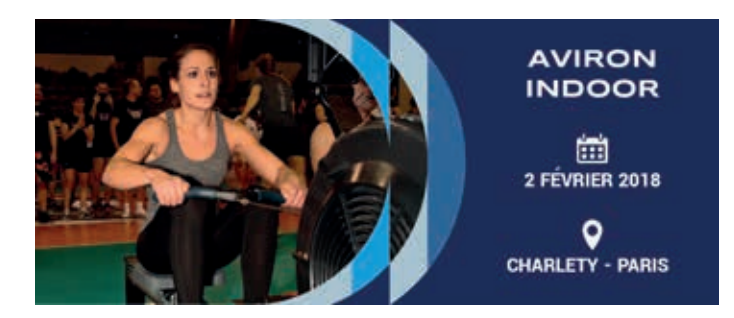

BANNIÈRE WEB

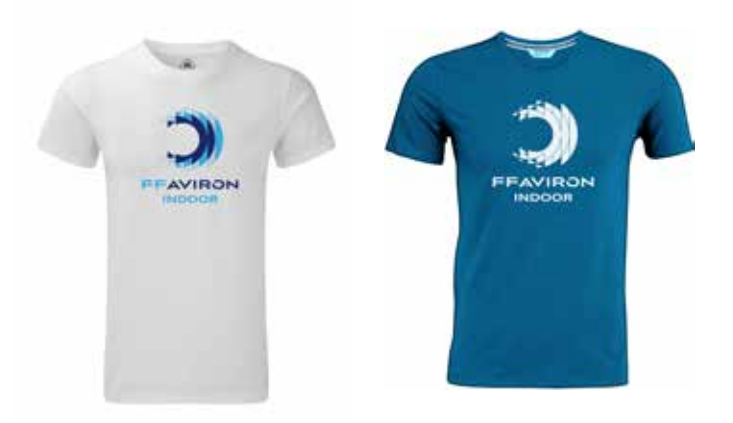

AFFICHE POWERPOINT

**ffaviron.fr**

T-SHIRTS

#### **EXEMPLES D'APPLICATIONs POUR LE PRODUIT AVIFIT**

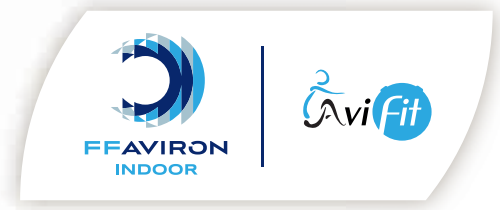

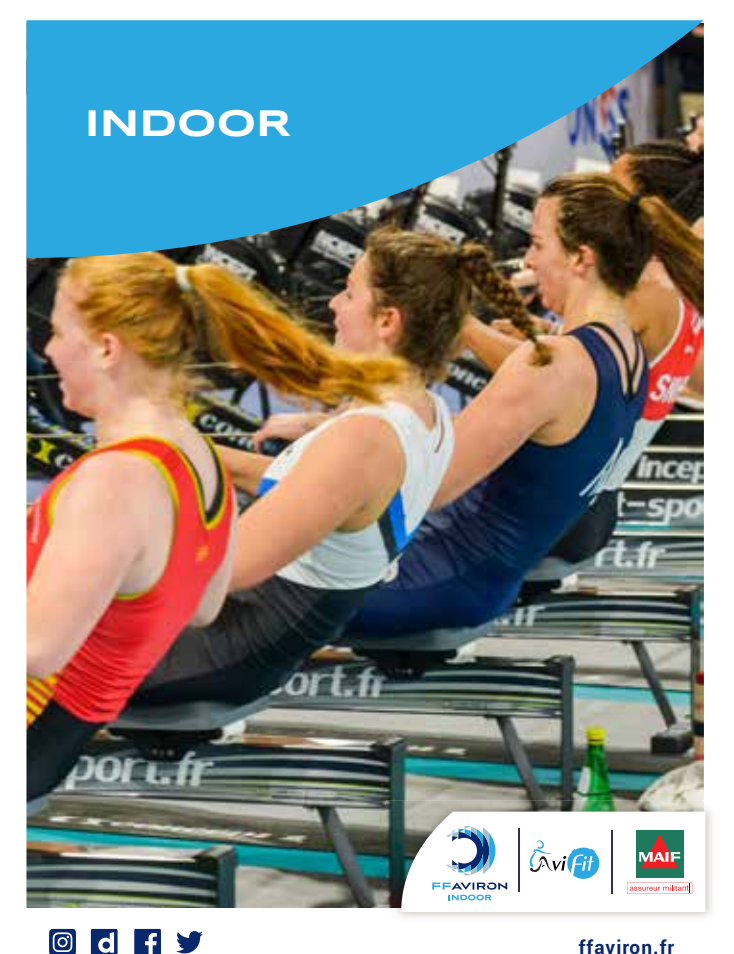

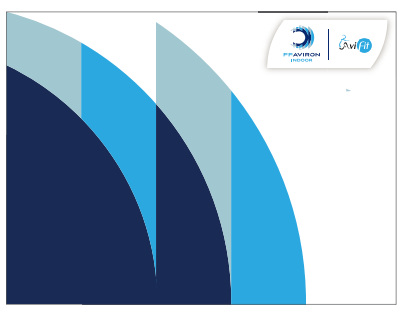

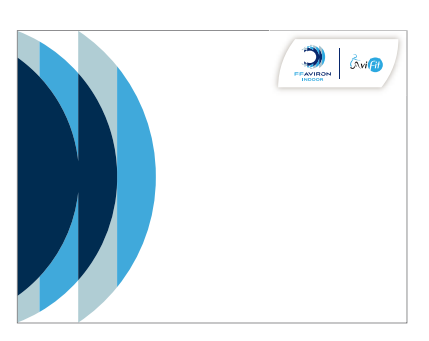

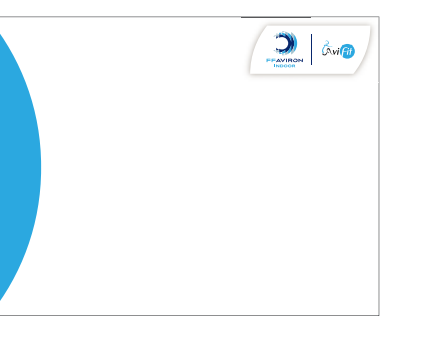

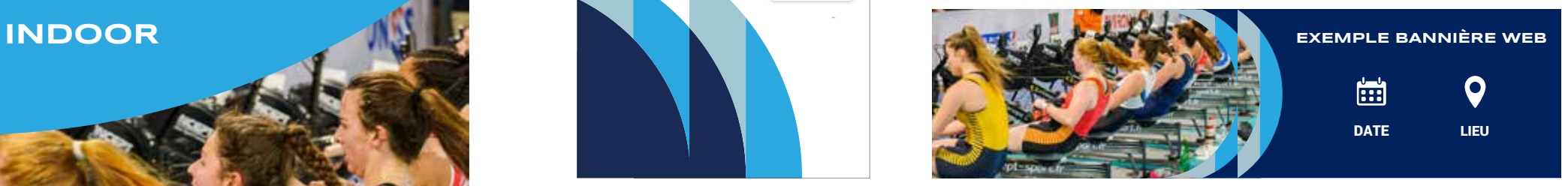

BANNIÈRE WEB

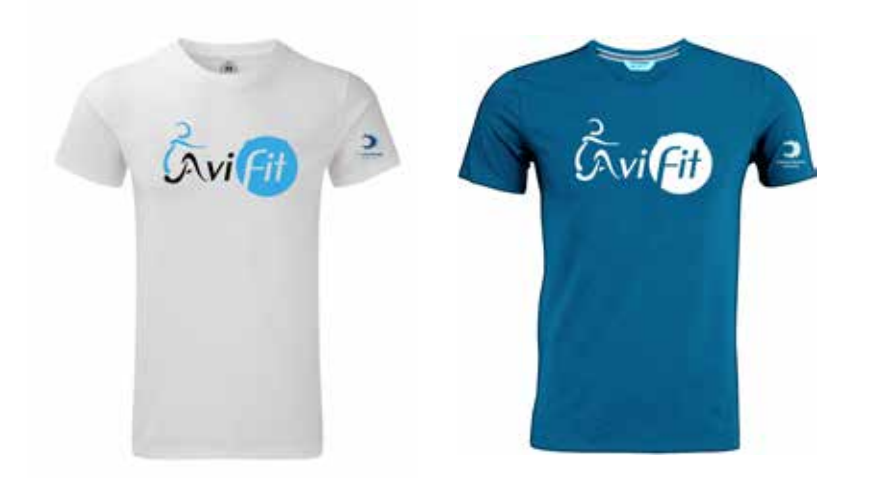

AFFICHE POWERPOINT

T-SHIRTS

#### **FÉDÉRATION FRANÇAISE AVIRON**

17 boulevard de la Marne - 94736 NOGENT-SUR-MARNE CEDEX Tél. (+33) 01 45 14 26 40 - Fax (+33) 01 48 75 78 75 contact@ffaviron.fr - www.ffaviron.fr